Королёва Ирина Николаевна Учитель начальных классов МКОУ СОШ №2 г.Нефтекумск

**На минуту в землю врос Разноцветный чудо-мост. Чудо-мастер смастерил Мост высокий без перил.**

**Alline Allis** 

# *Радуга*

## *Почему радугу так назвали?*

Радуга – одно из красивейших явлений природы. Человек с незапамятных времён задумывался над её природой и связывал появление на небе разноцветной дуги с множеством поверий и легенд. Люди сравнивали радугу то с небесным мостом, с которого на землю спускались боги или ангелы, то с дорогой между небом и землёй, то с вратами в другой потусторонний мир.

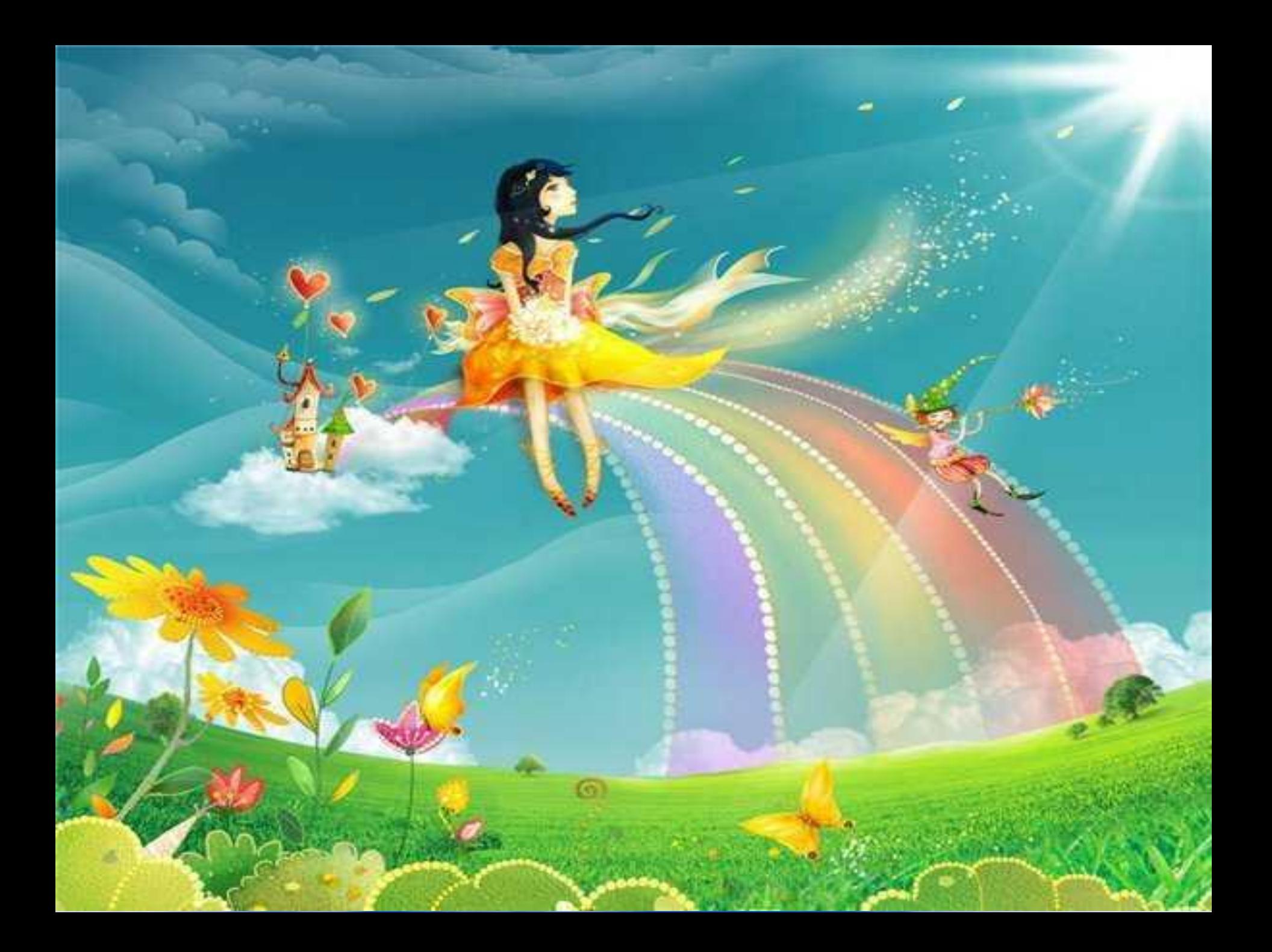

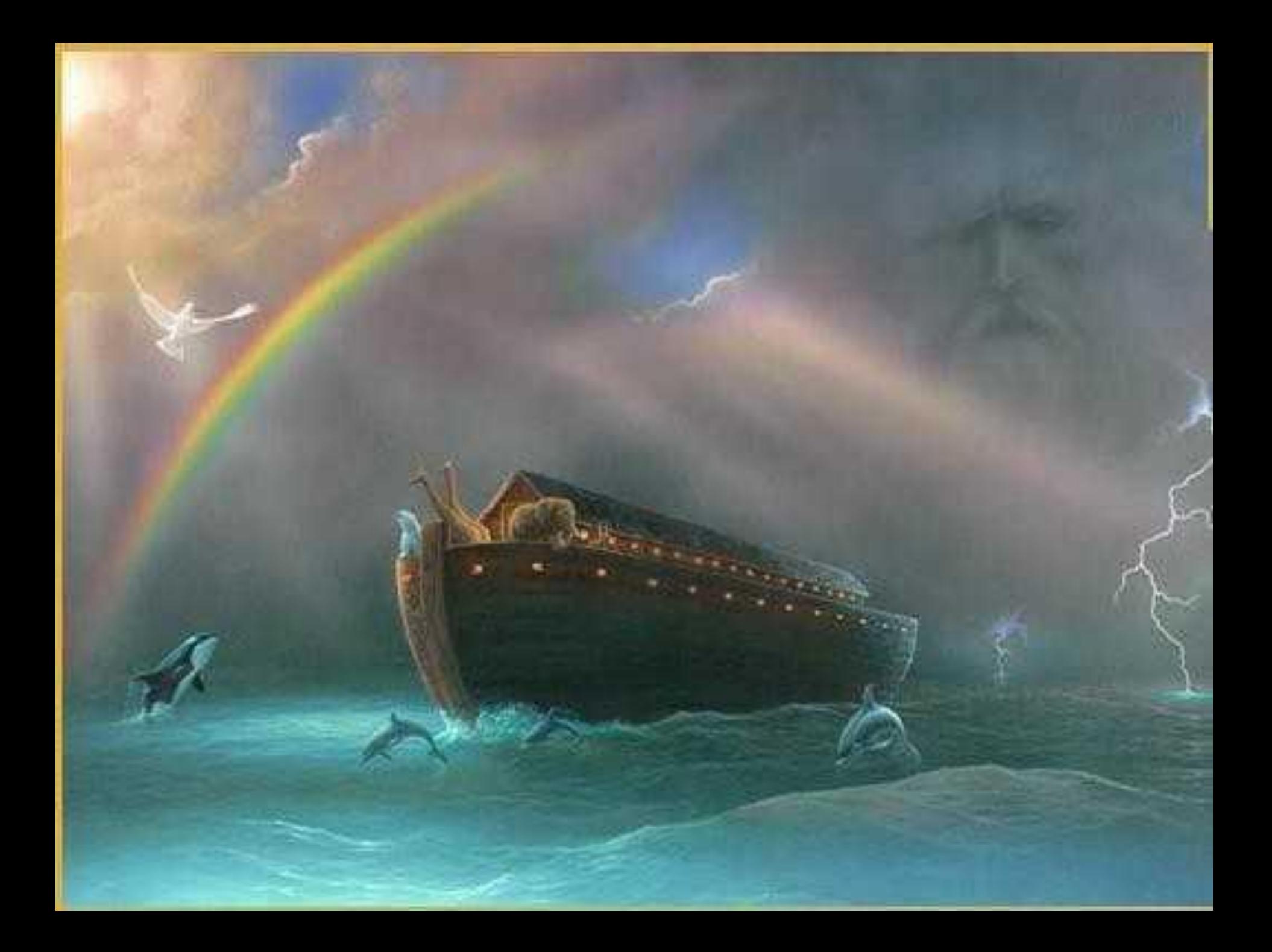

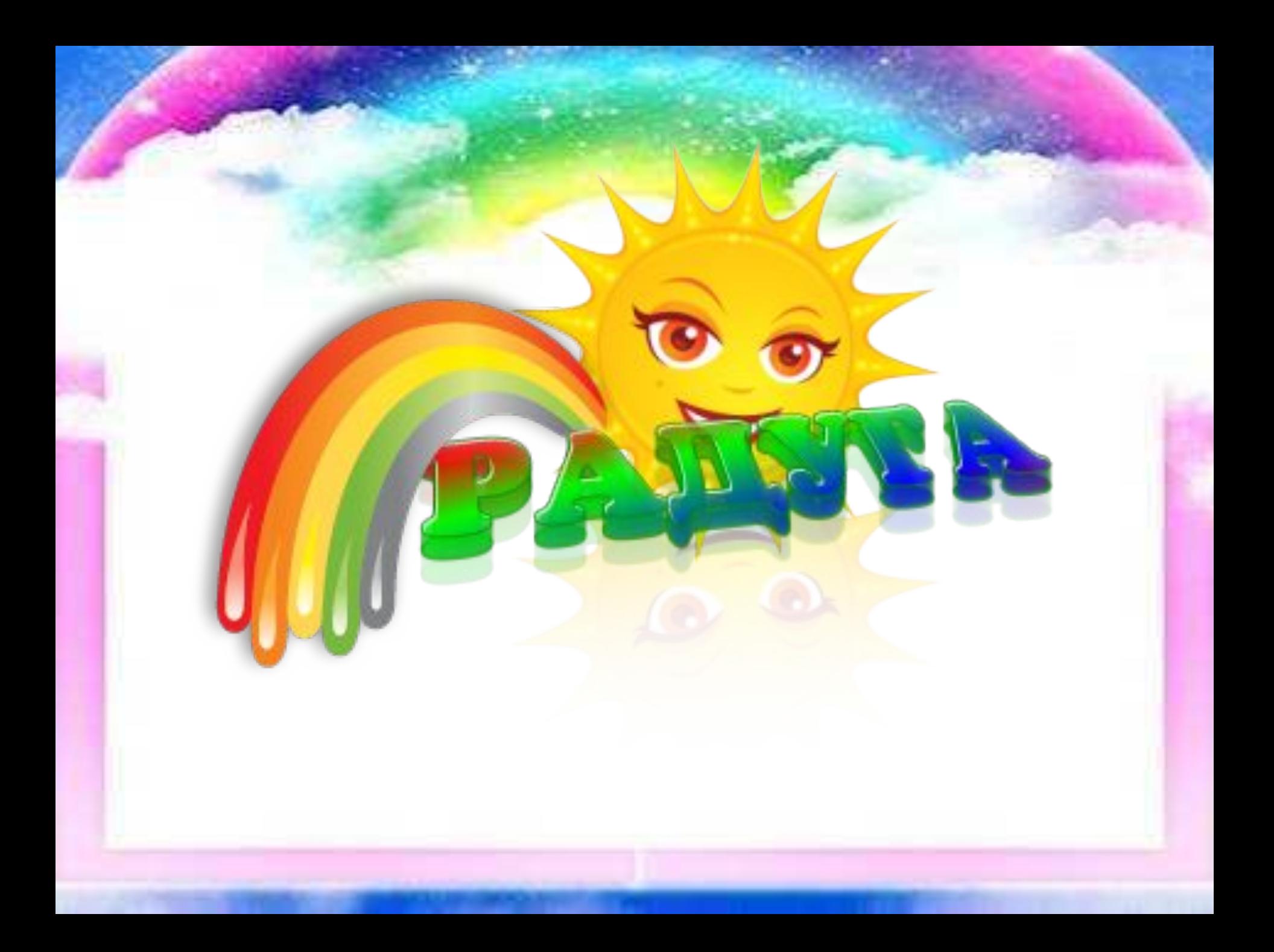

Радуга – это атмосферное оптическое явление, которое наблюдается при освещении Солнцем множества водяных капелек во время дождя или тумана, или после дождя. В результате преломления солнечных лучей в каплях воды во время дождя на небе появляется

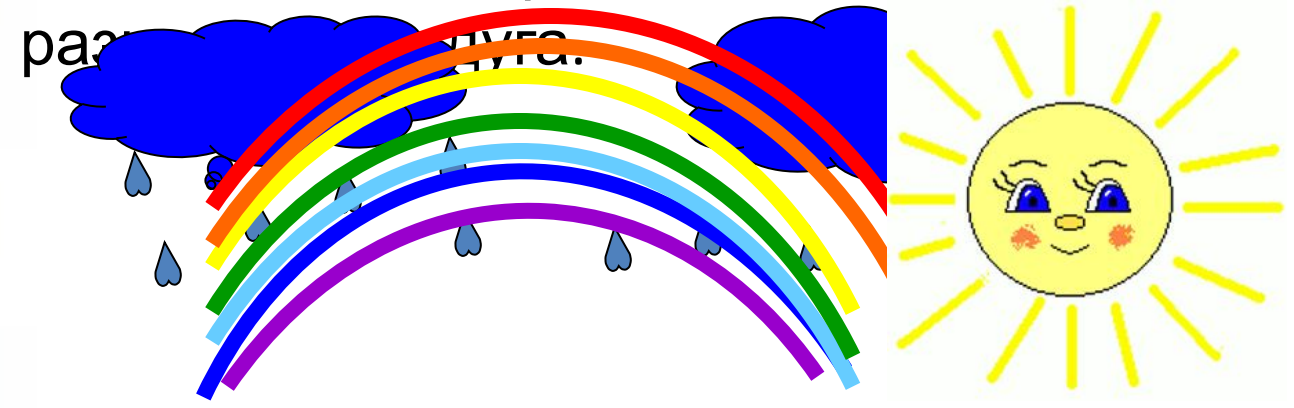

Радуга так же возникает и в отражённых лучах Солнца от водной поверхности морских заливов, озёр, водопадов или больших рек. Такая радуга появляется на берегу водоёмов и выглядит необычайно красиво.

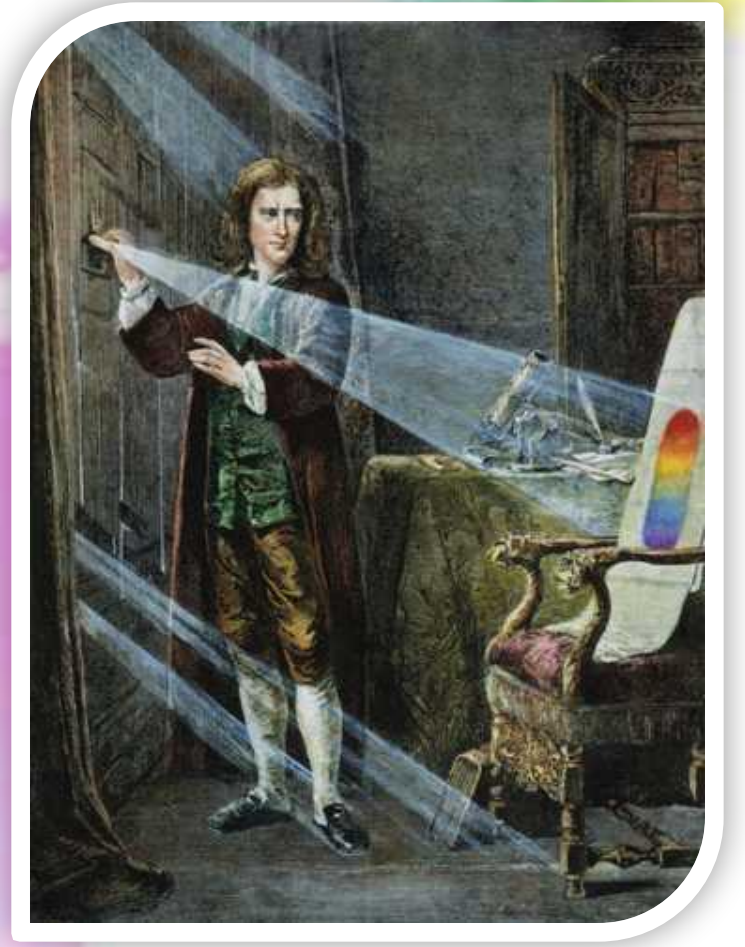

Красный, оранжевый, желтый, зеленый, синий, голубой и фиолетовый – это не просто цвета радуги, а семь основных цветов спектра солнечного света. Эту великолепную семерку открыл английский ученый Исаак Ньютон.

## Почему радуга разно призм СПЕКТ a

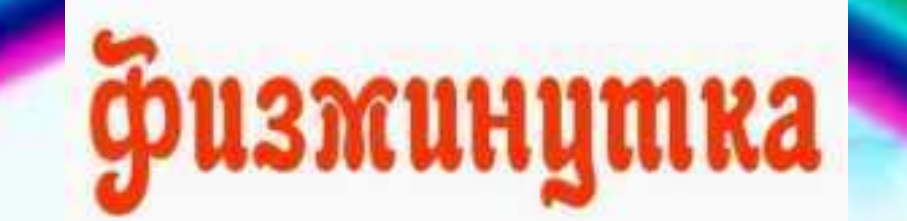

a a

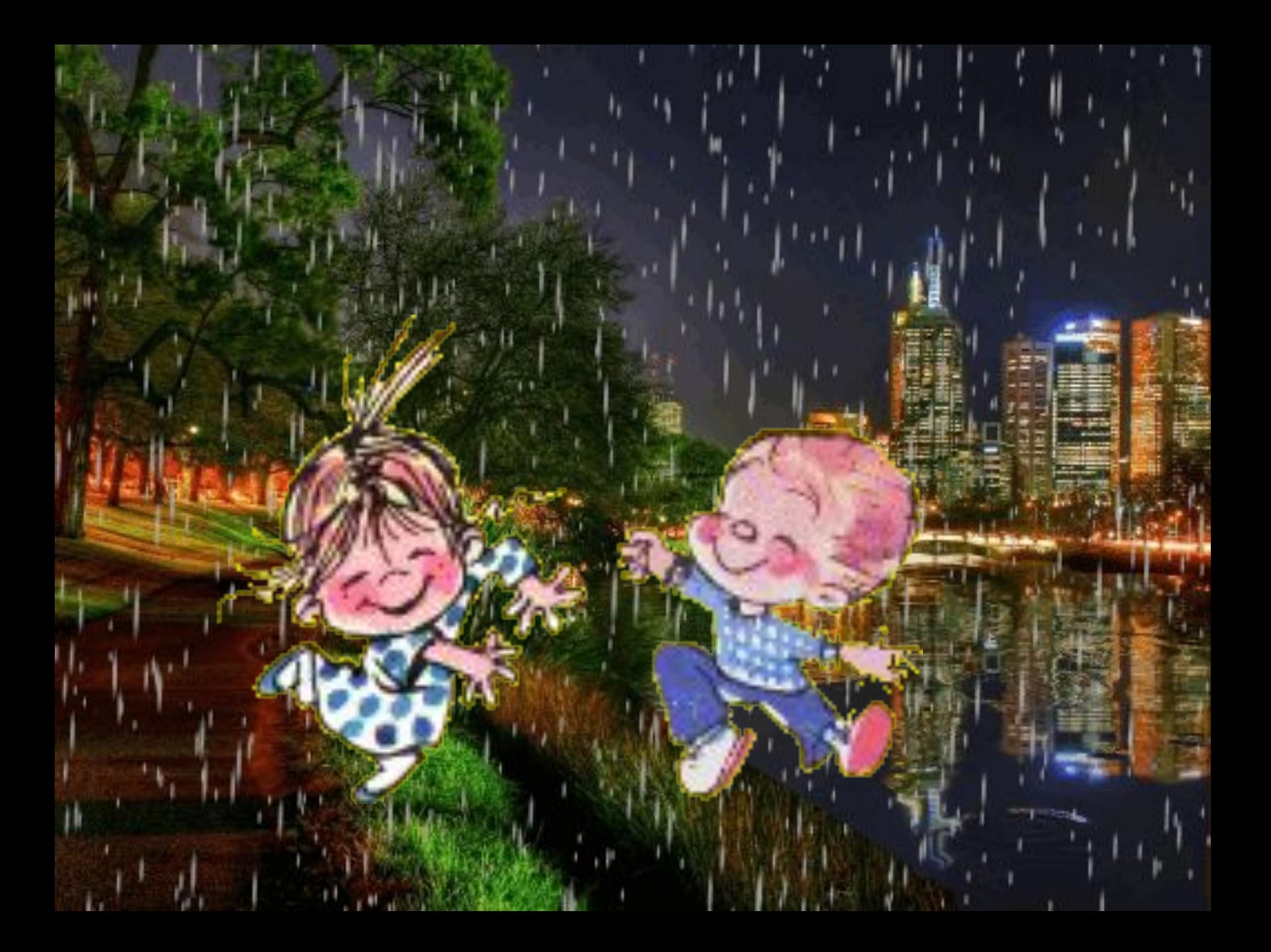

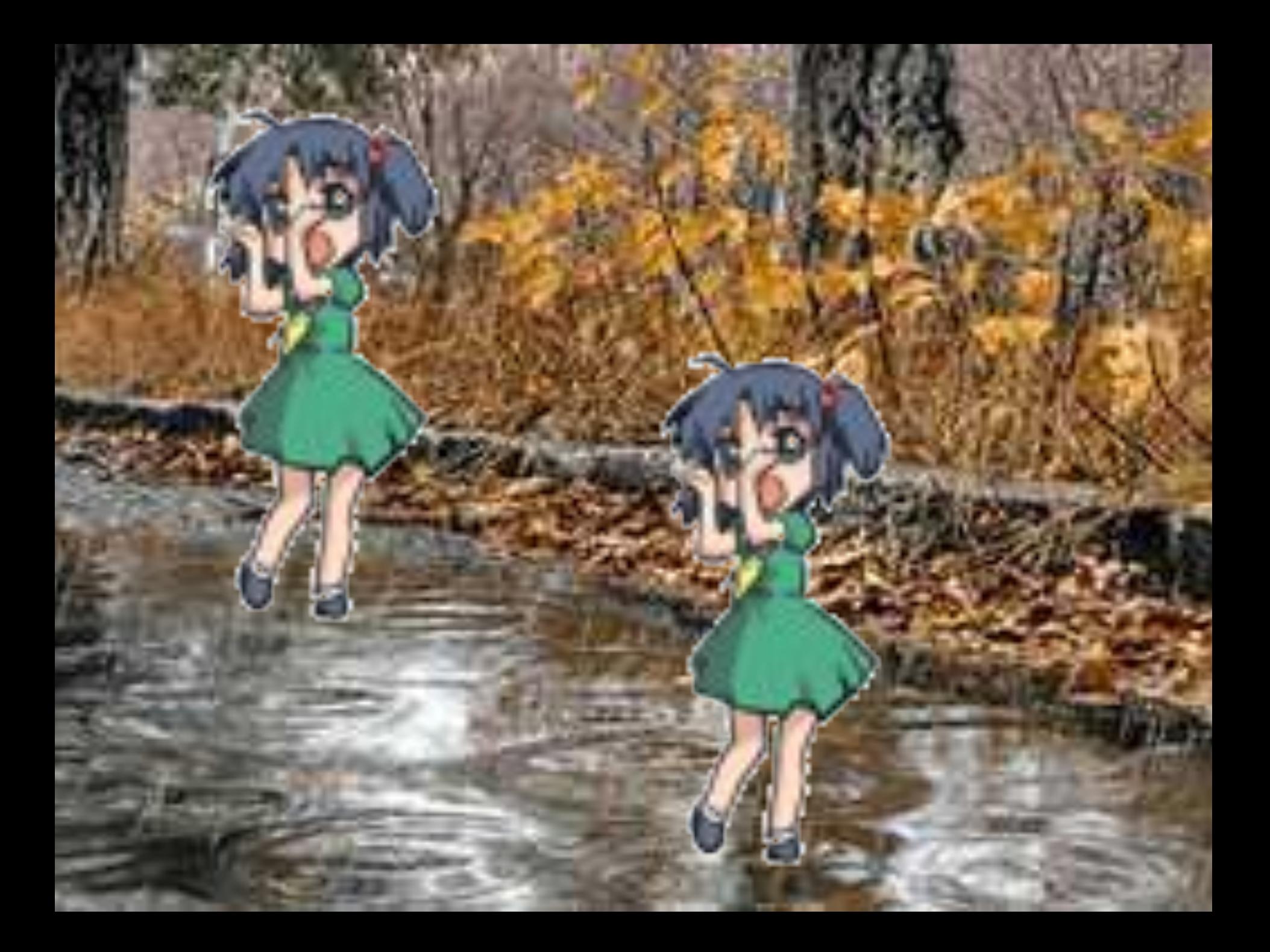

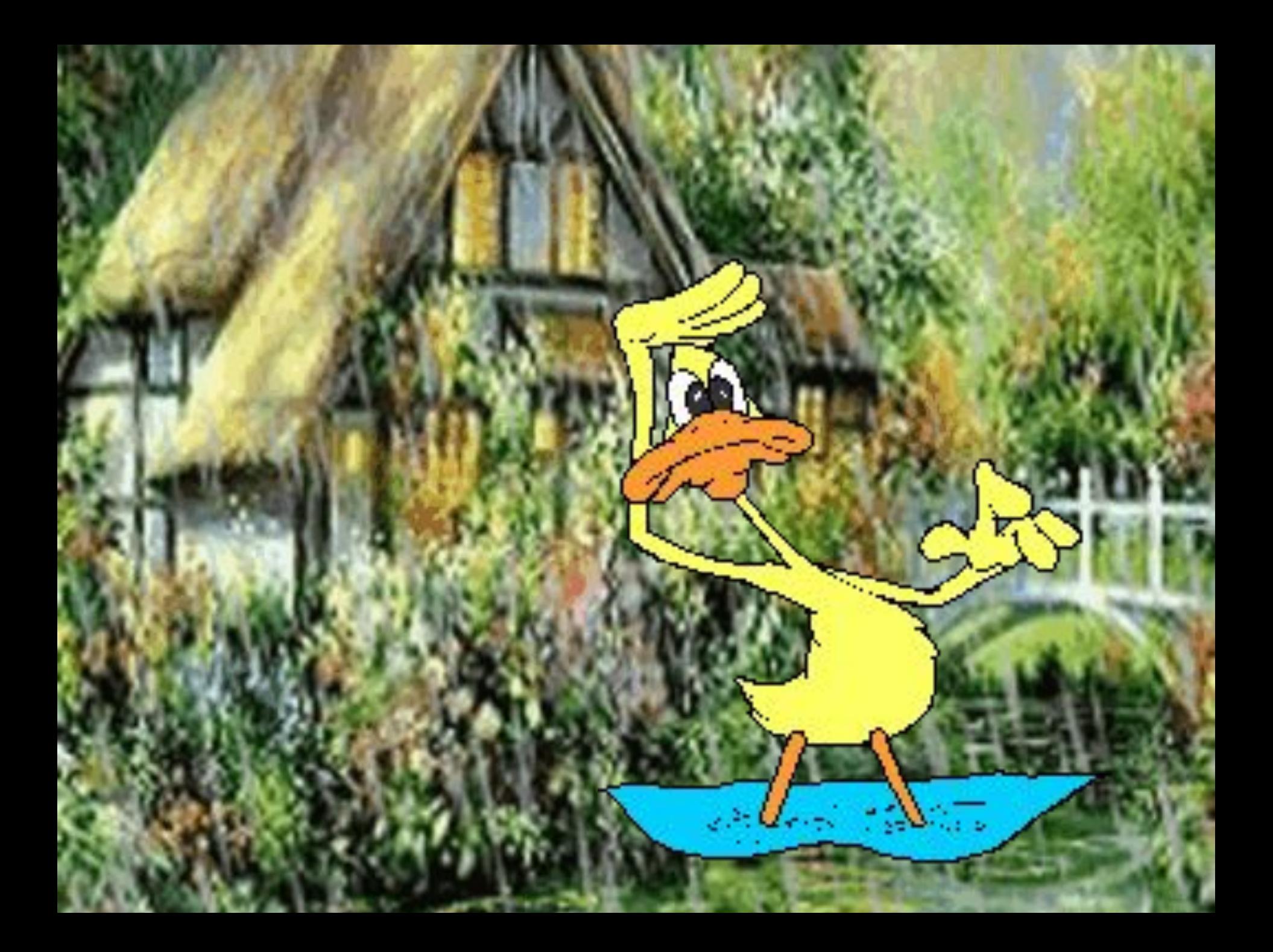

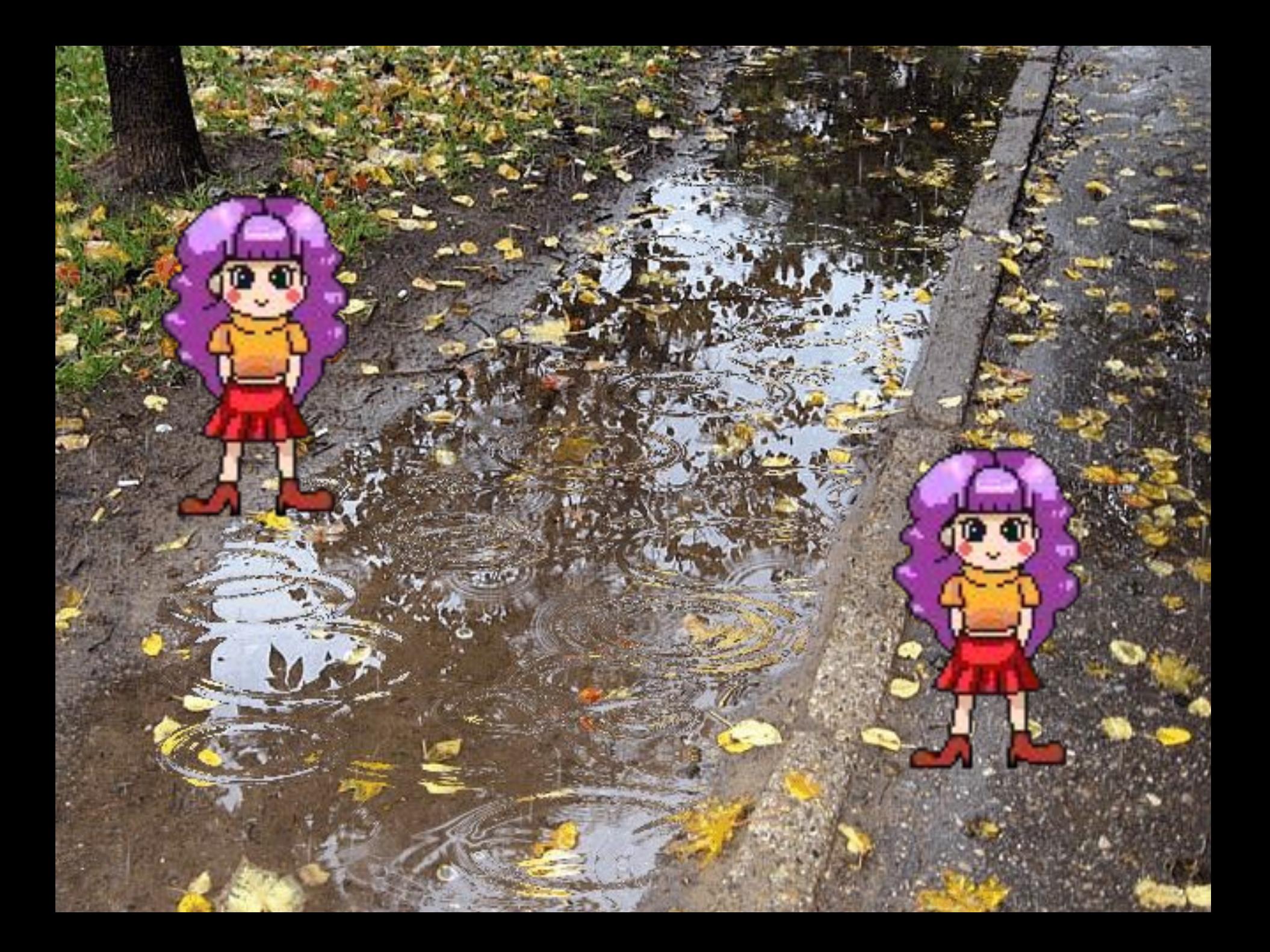

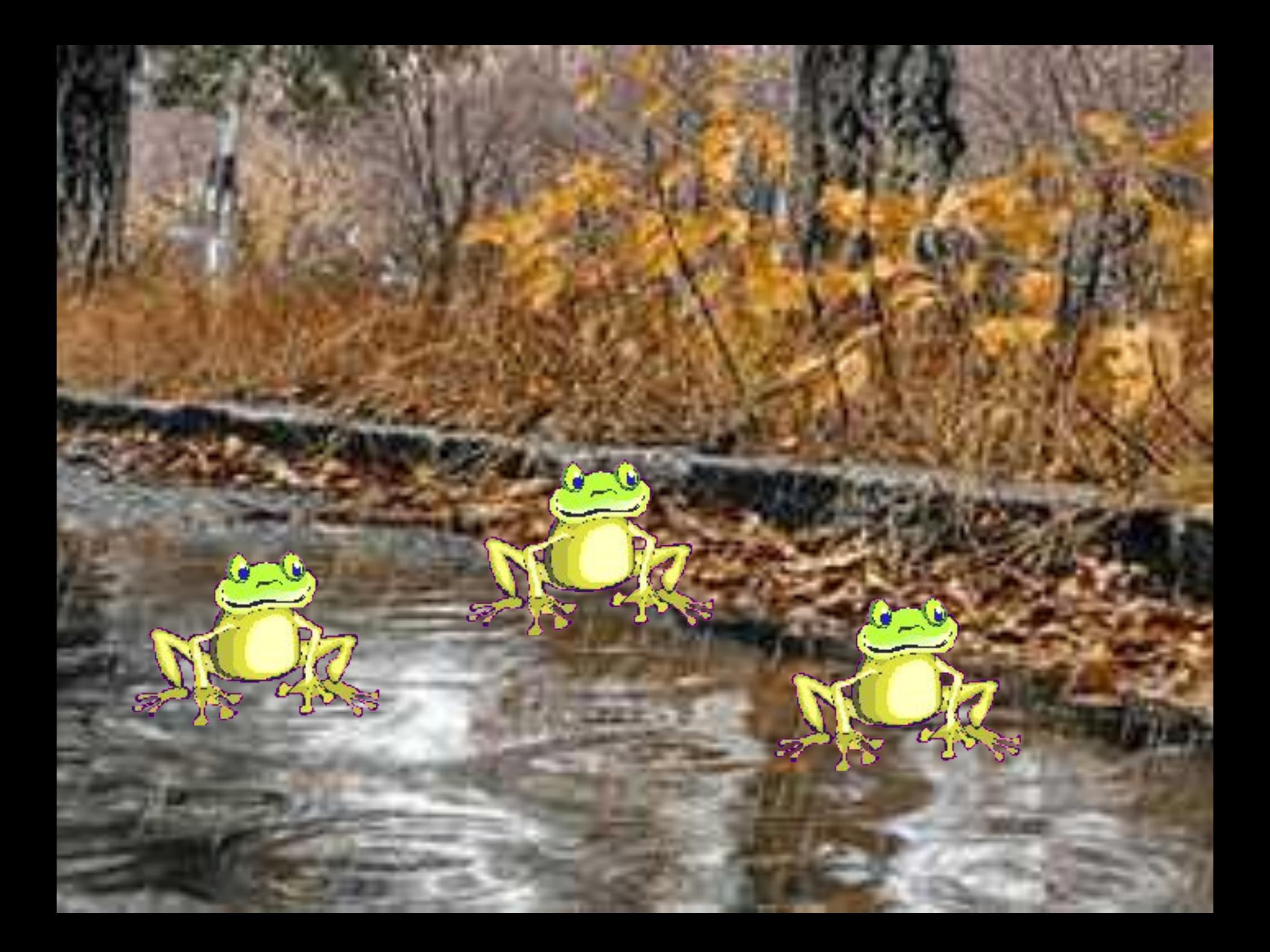

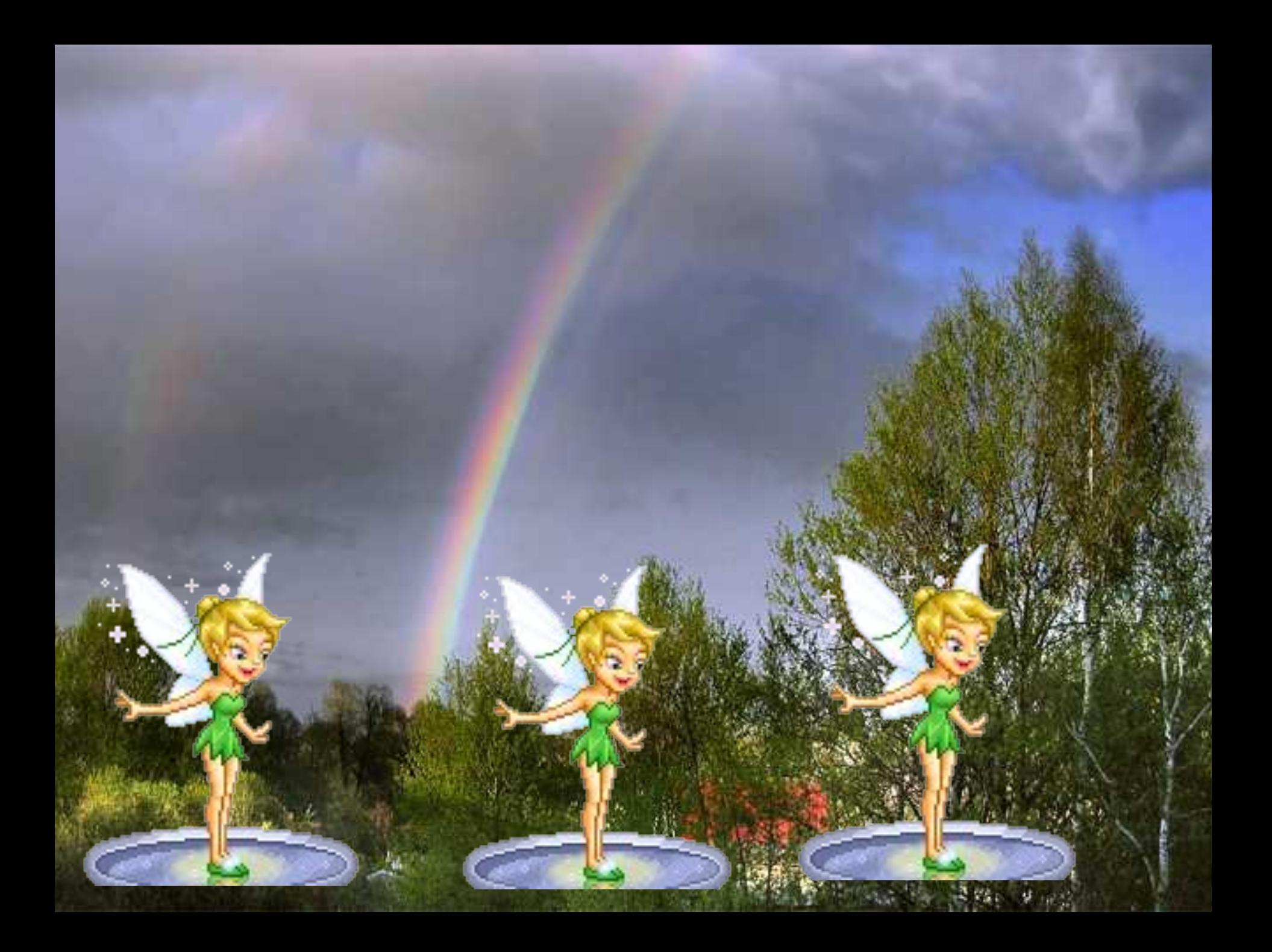

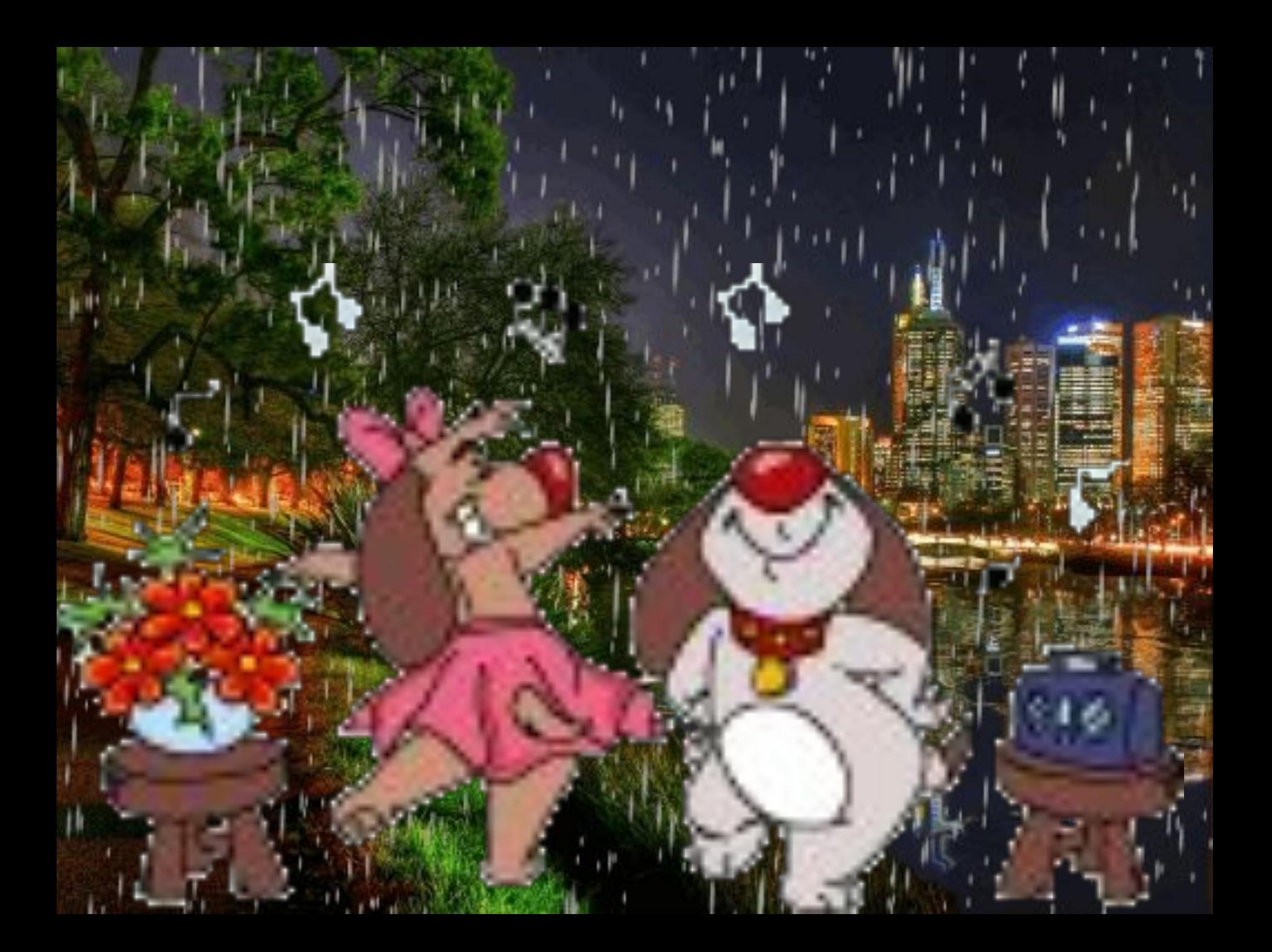

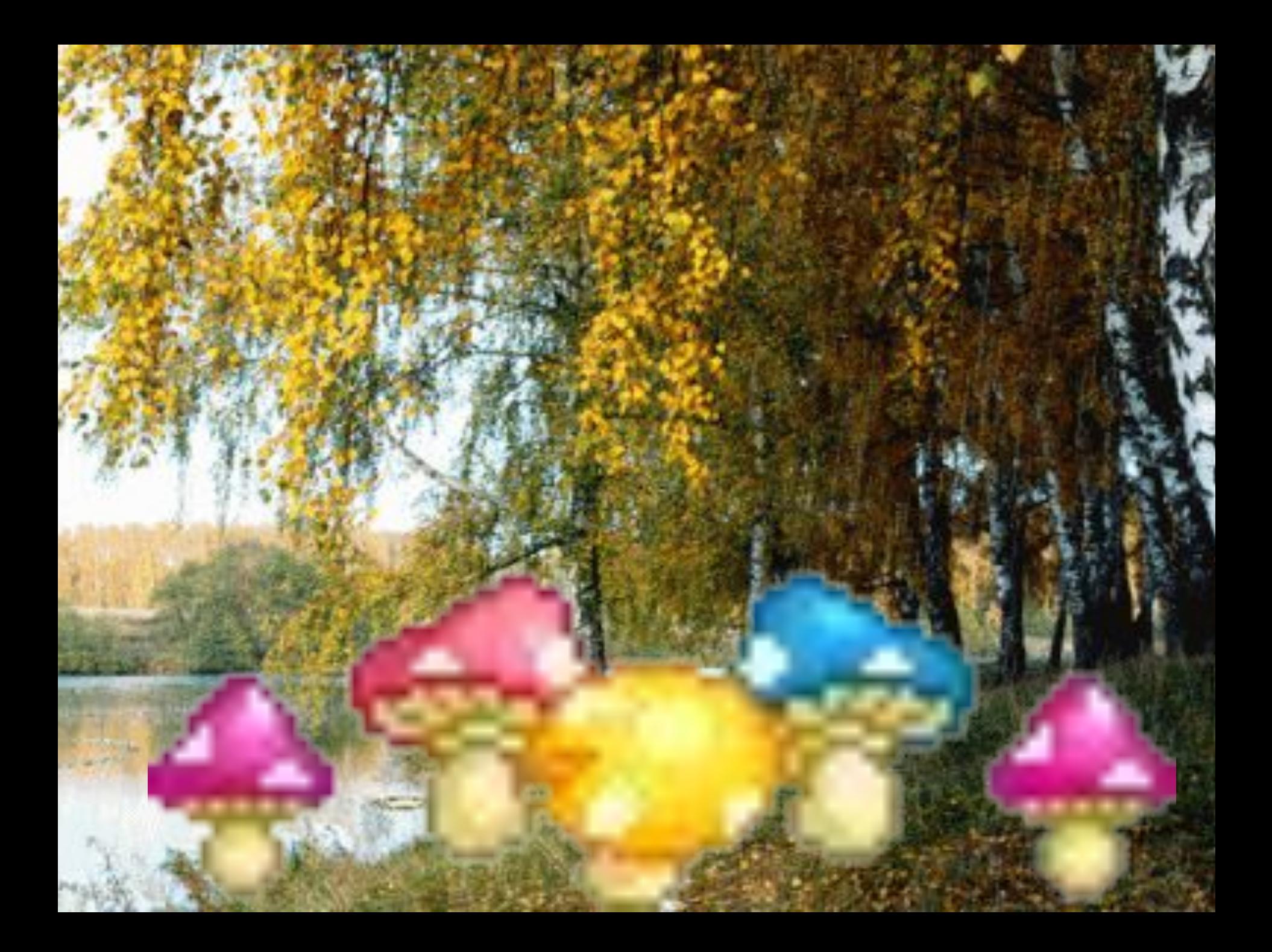

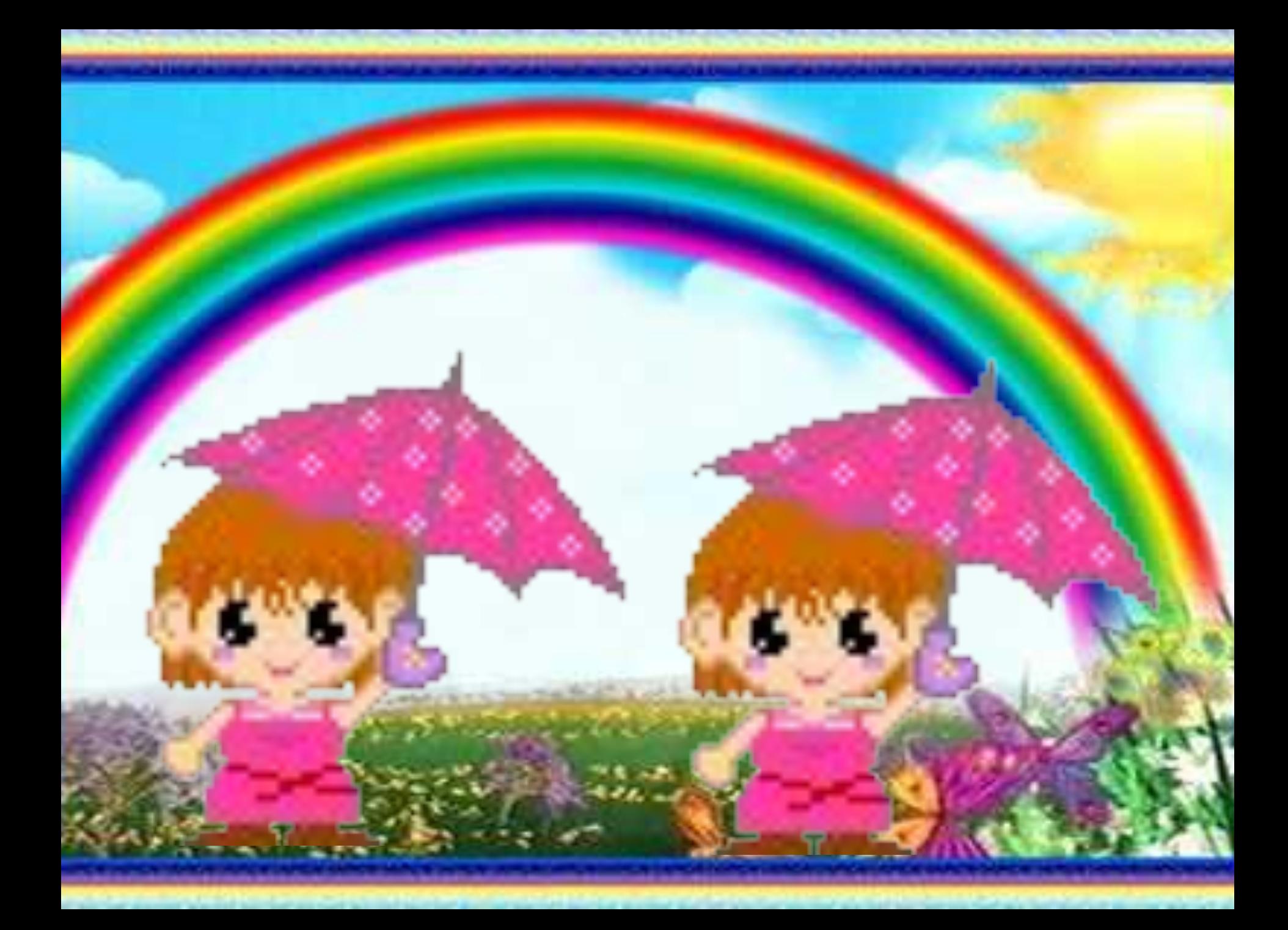

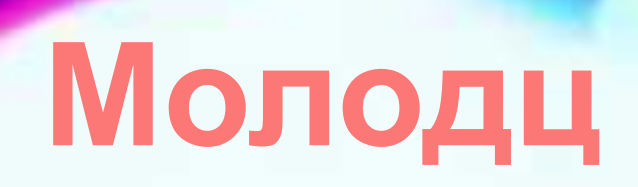

٥

ô

## Почему появляется радуга?

**Солнце светит и смеётся, А на Землю дождик льётся. И выходит на луга Семицветная дуга.**

#### **Метод Ньютона**

Возьмите зеркальце, ЗЕФКАЯННЦАМ ПЮИАМАУТЬ «солнечного зайчика» и направить на стеклянную призму, которую держим в руке. На потолке появится радуга.

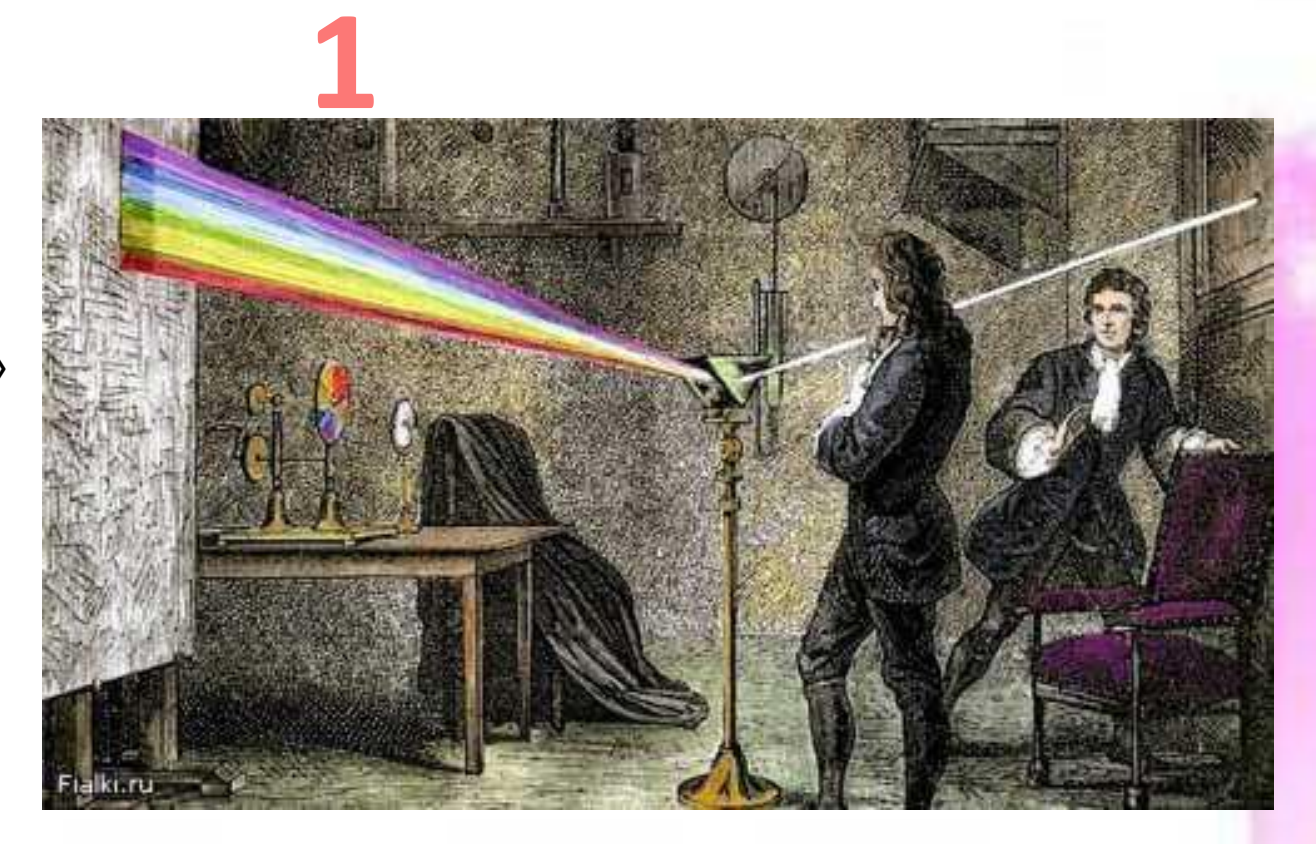

**2**

#### **Метод пузыри**

Берем приспособление, окунаем в баночку с мыльной пеной и выдуваем пузыри. На летящих в воздухе пузырях можно увидеть радугу.

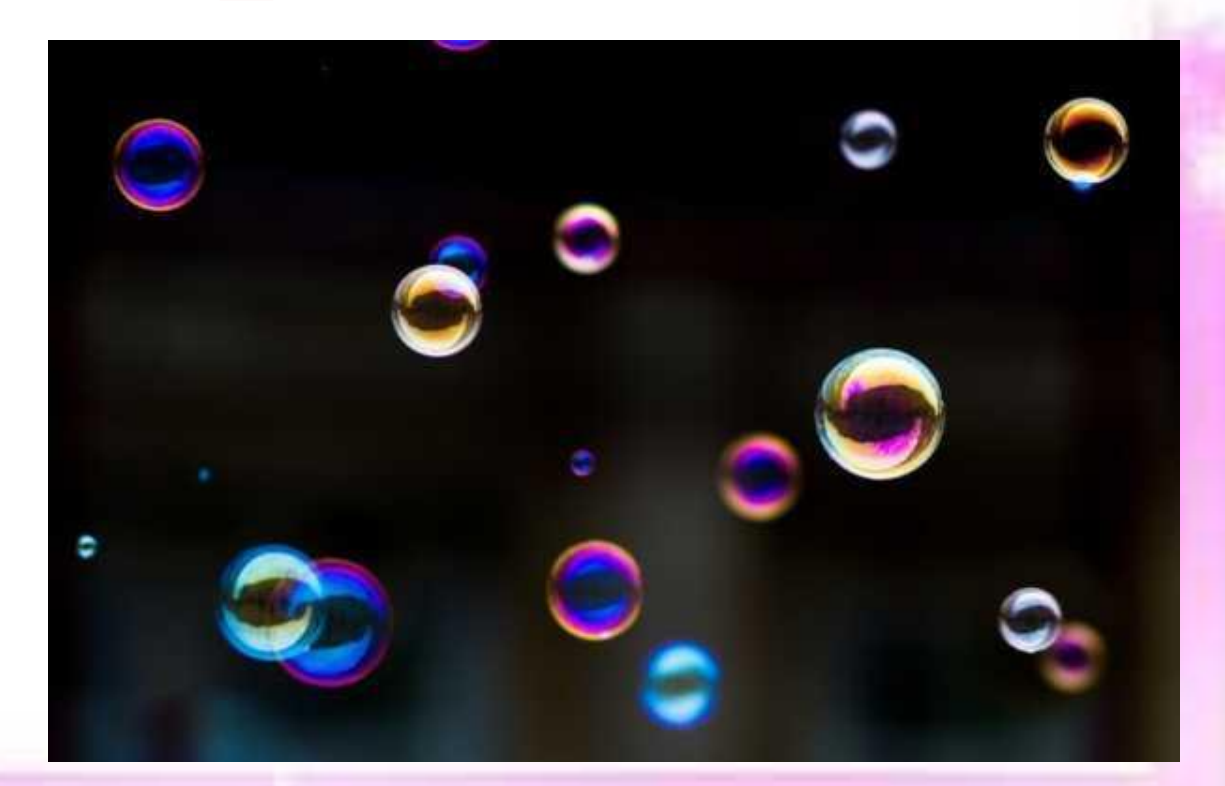

#### **Метод с использованием зеркала**

- Поместите зеркало внутри стакана наполненного водой.

- Комната должна быть темной, а стены белые. - Посветите фонариком в воду, двигая его, пока не увидите радугу.

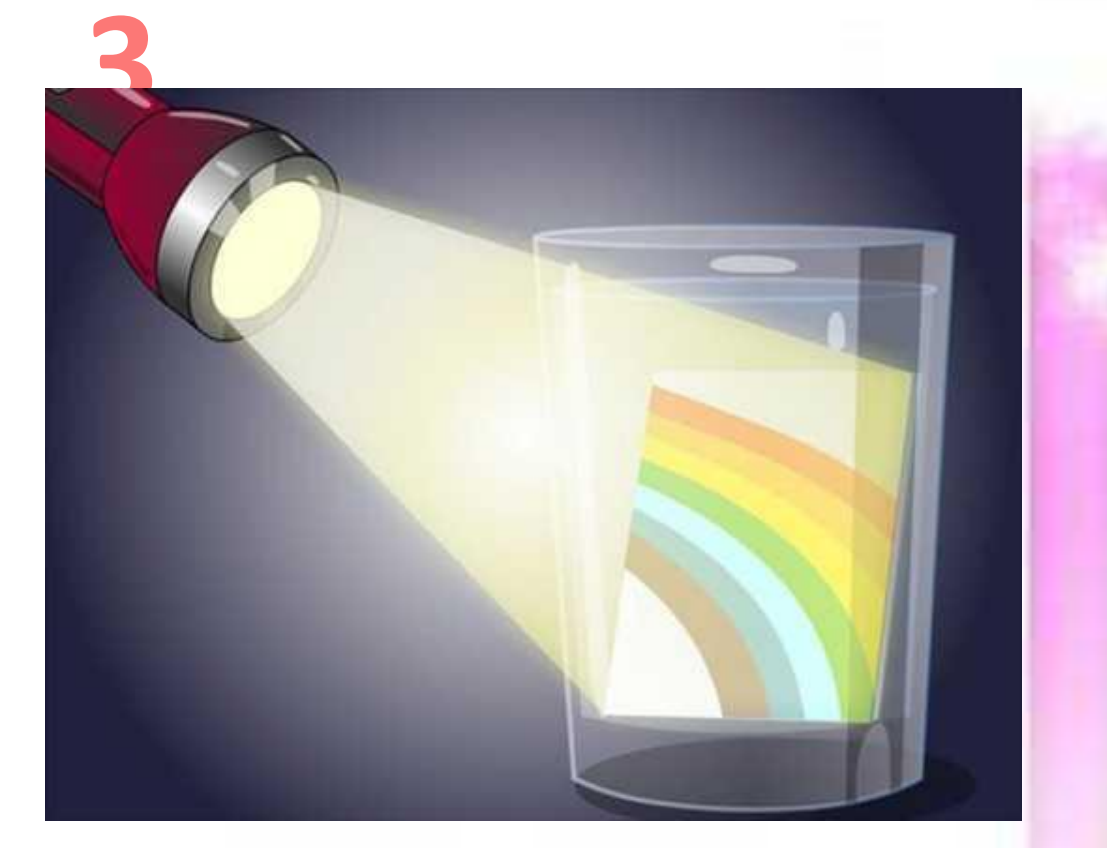

#### **Метод с использованием диска**

В солнечный день направляем компьютерный диск под углом 25°. Если диск «поймает» луч света, то в результате преломления луча на стене или на потолке возникнет радуга.

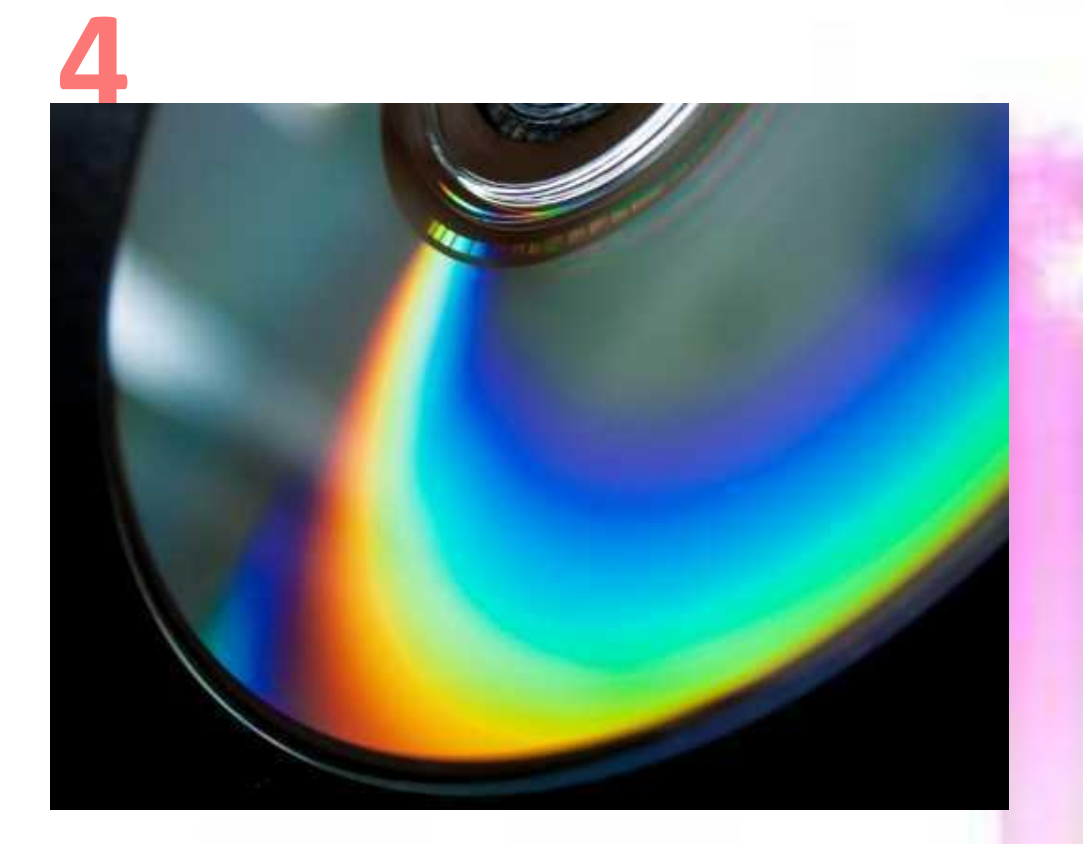

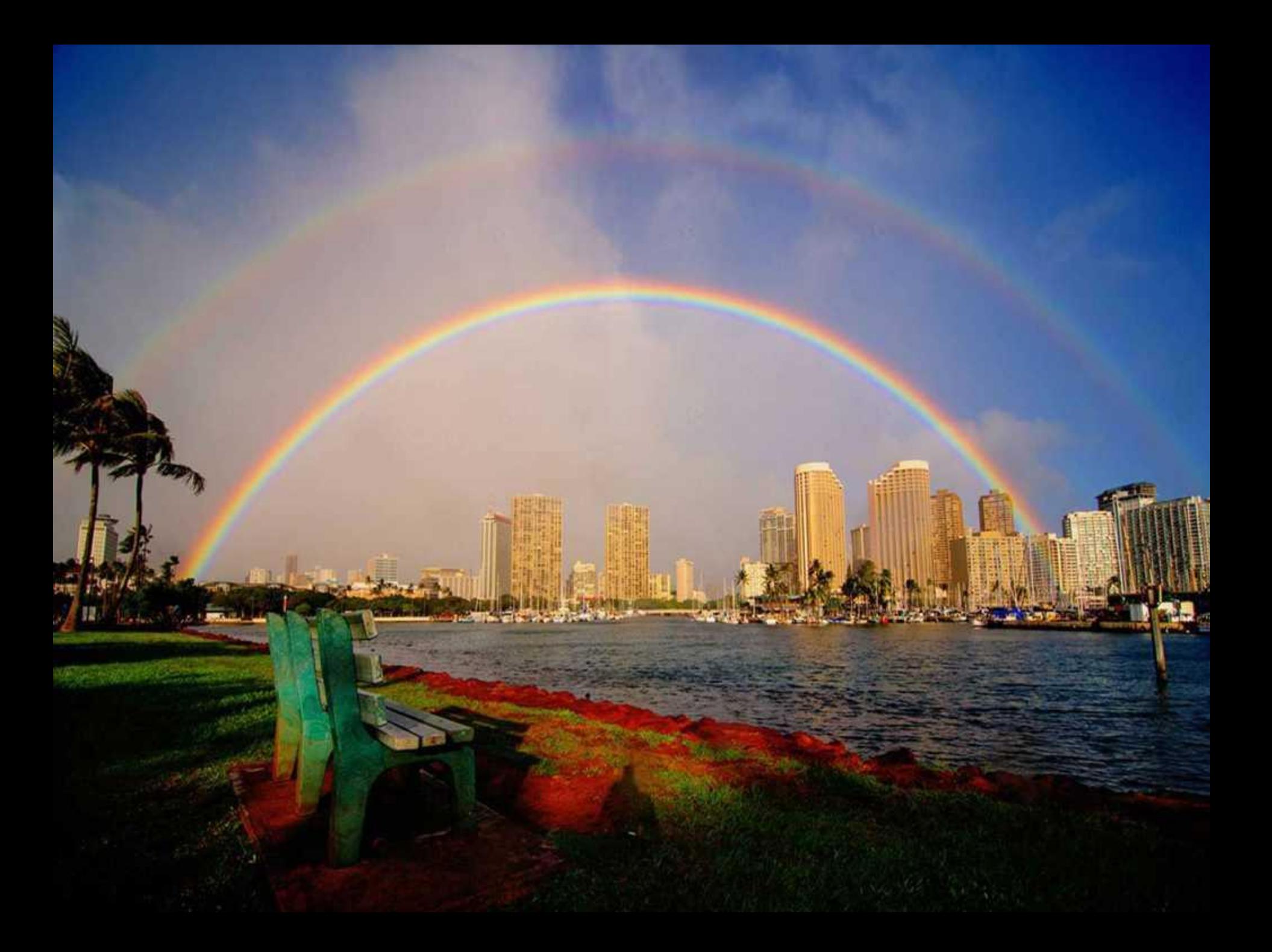

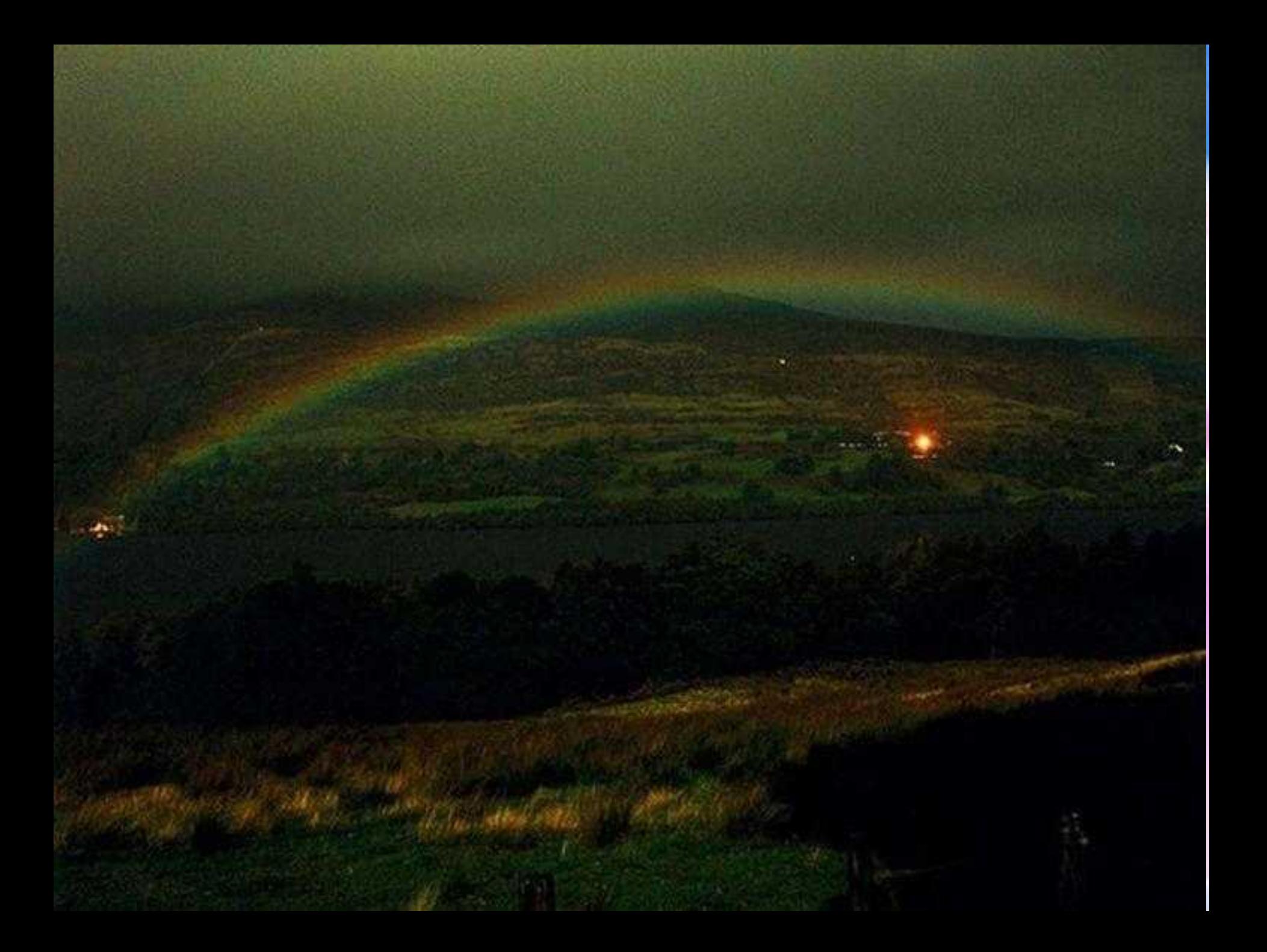

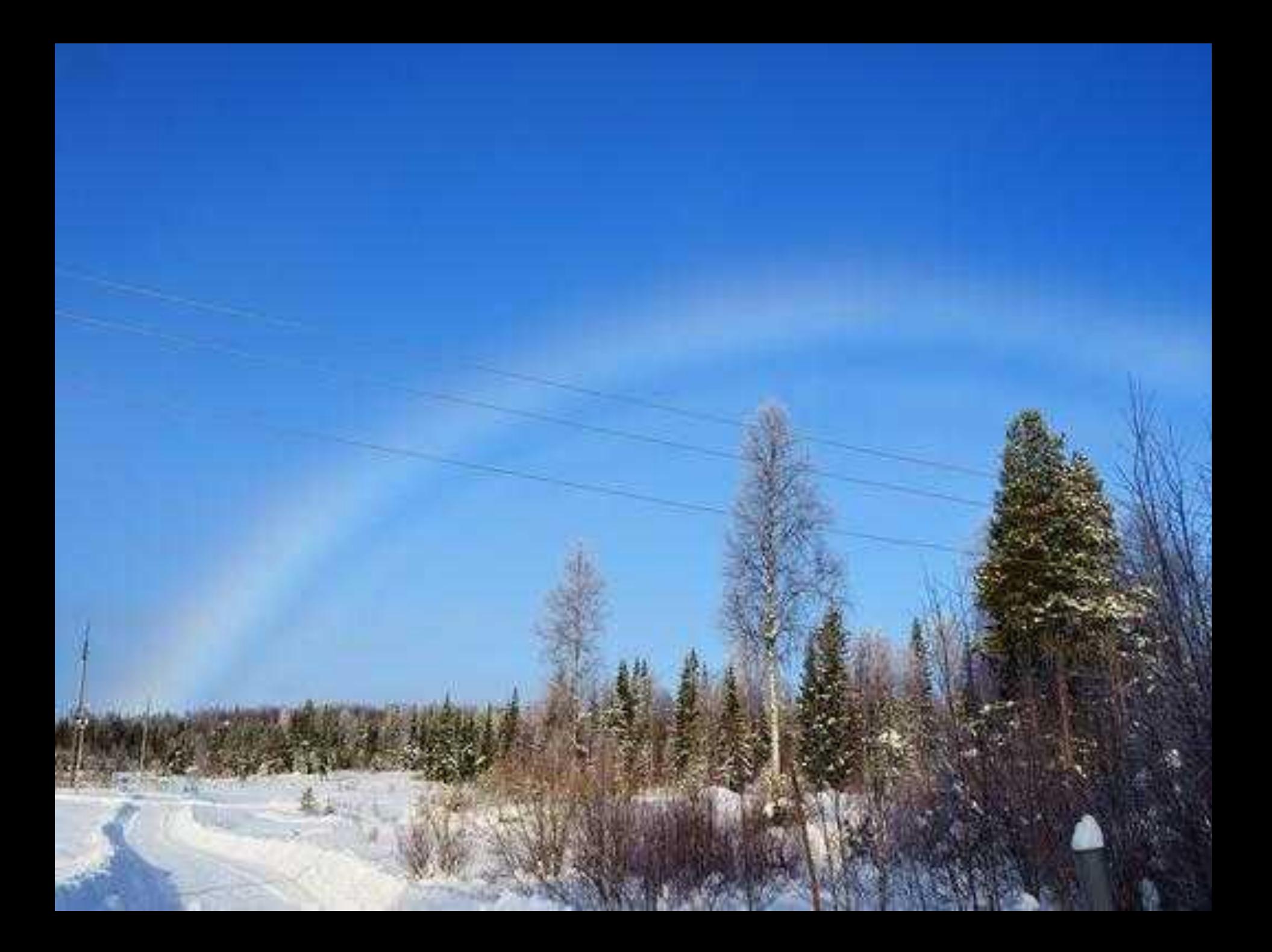

## **ATOT**  $\begin{bmatrix} 0 \\ 0 \end{bmatrix}$

**Отчего бывает радуга?**

**Радуга появляется только если одновременно идёт дождь, и светит солнце. Солнце светит сквозь падающий дождь, лучи его проходят через дождевые капли, и на небе напротив солнца возникает необычная цветная дуга.**

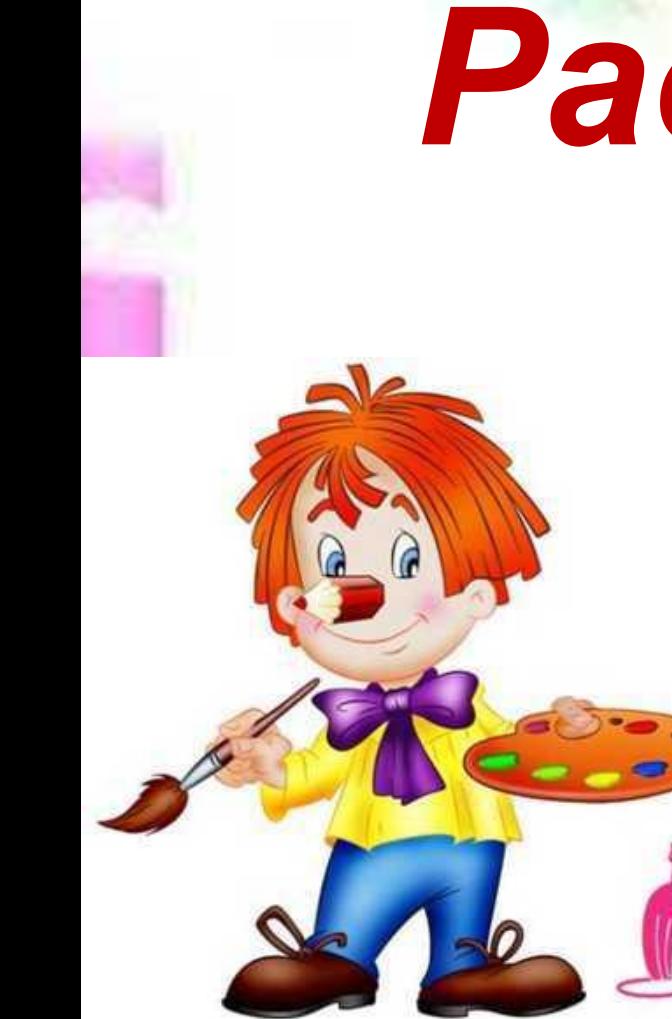

# *Радуга чувств*

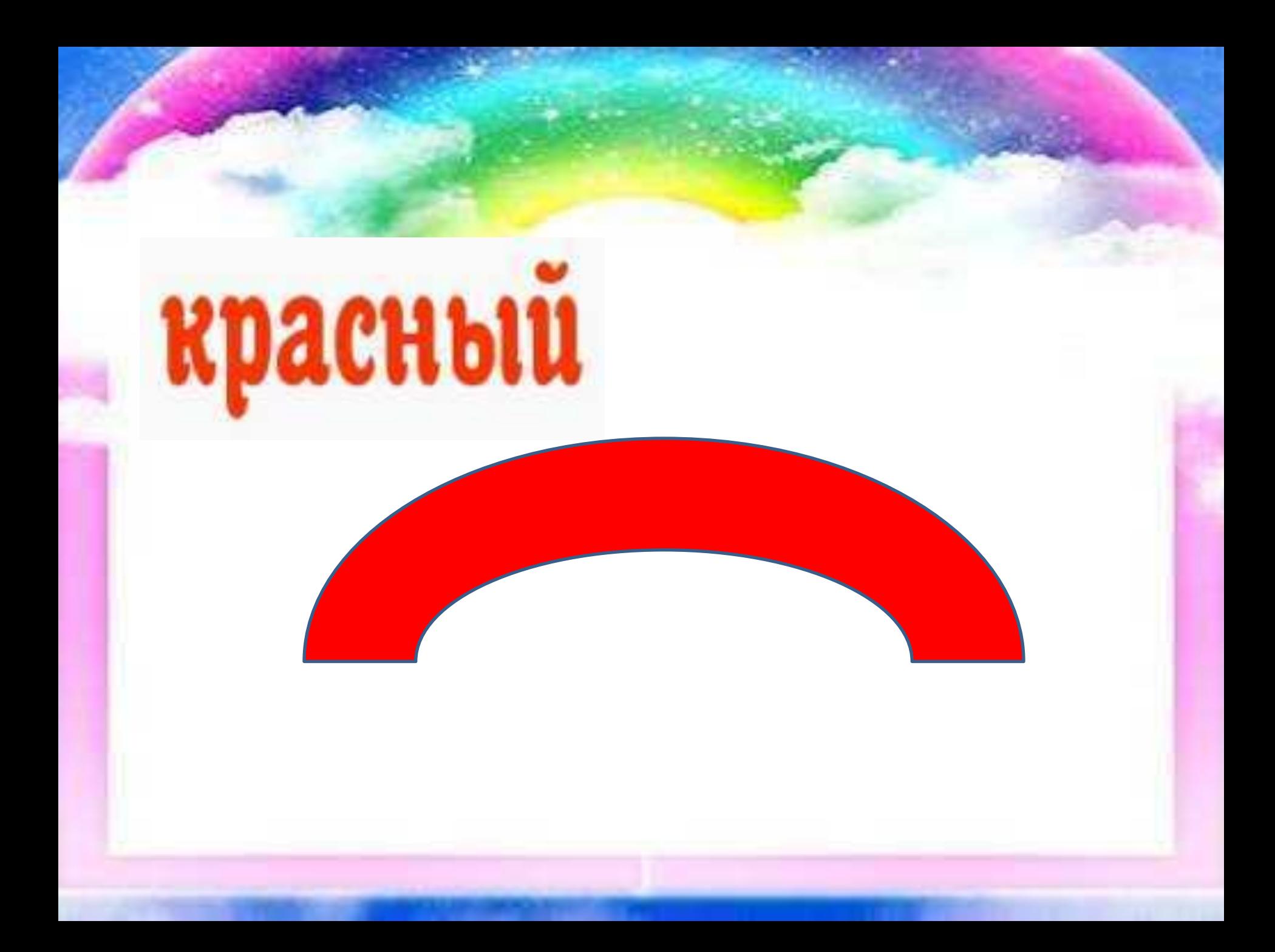

#### *Красный цвет – самый сильный*. Это цвет активности, уверенности, праздник

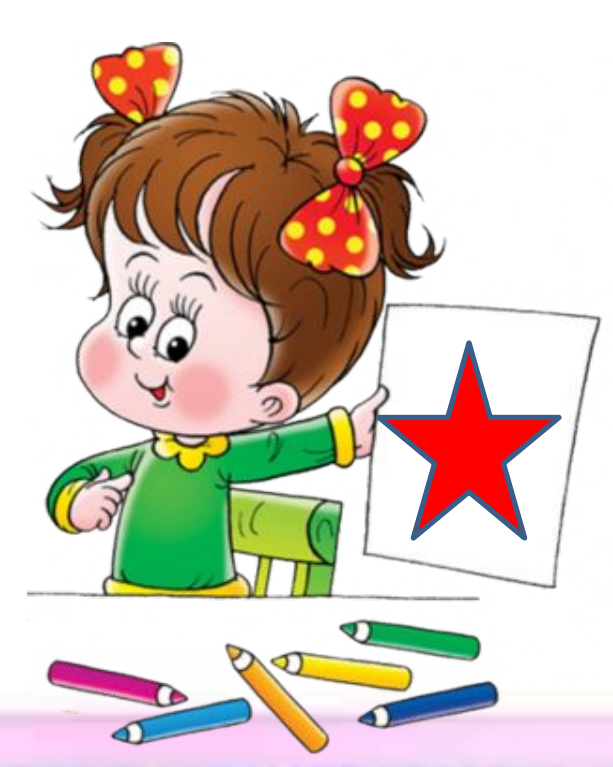

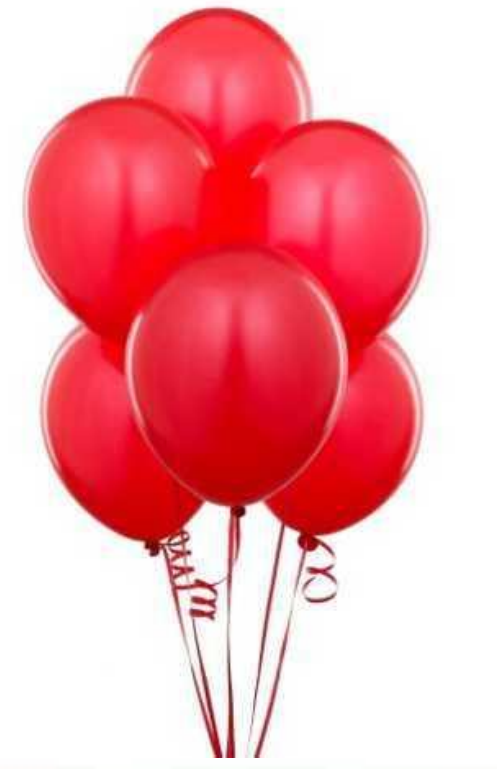

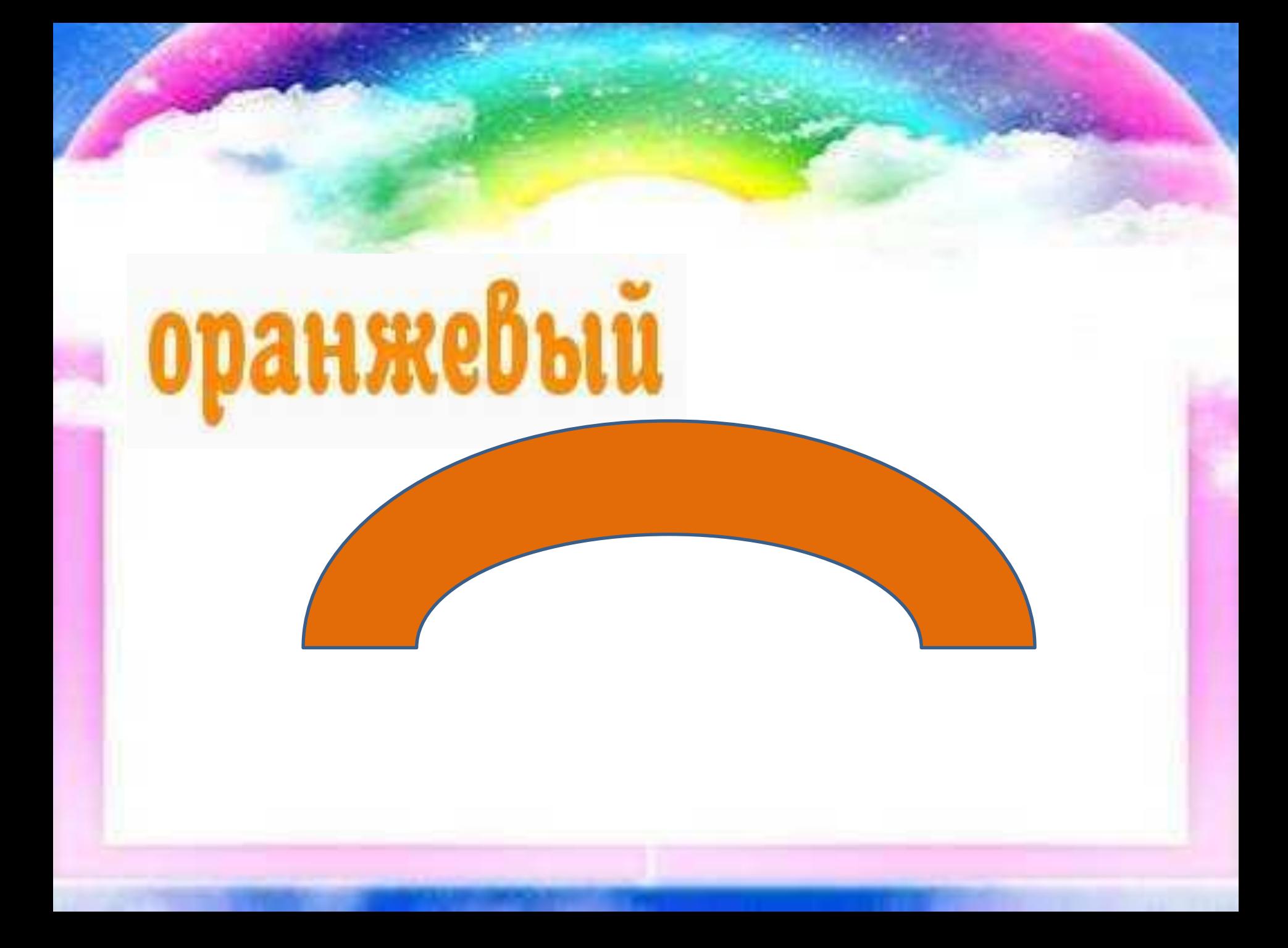

Другое дело – *оранжевый цвет*. Он тоже теплый и стимулирующий, но менее напористый. Оранжевый цвет можно назвать цветом хорошего настроения. Он самый веселый.

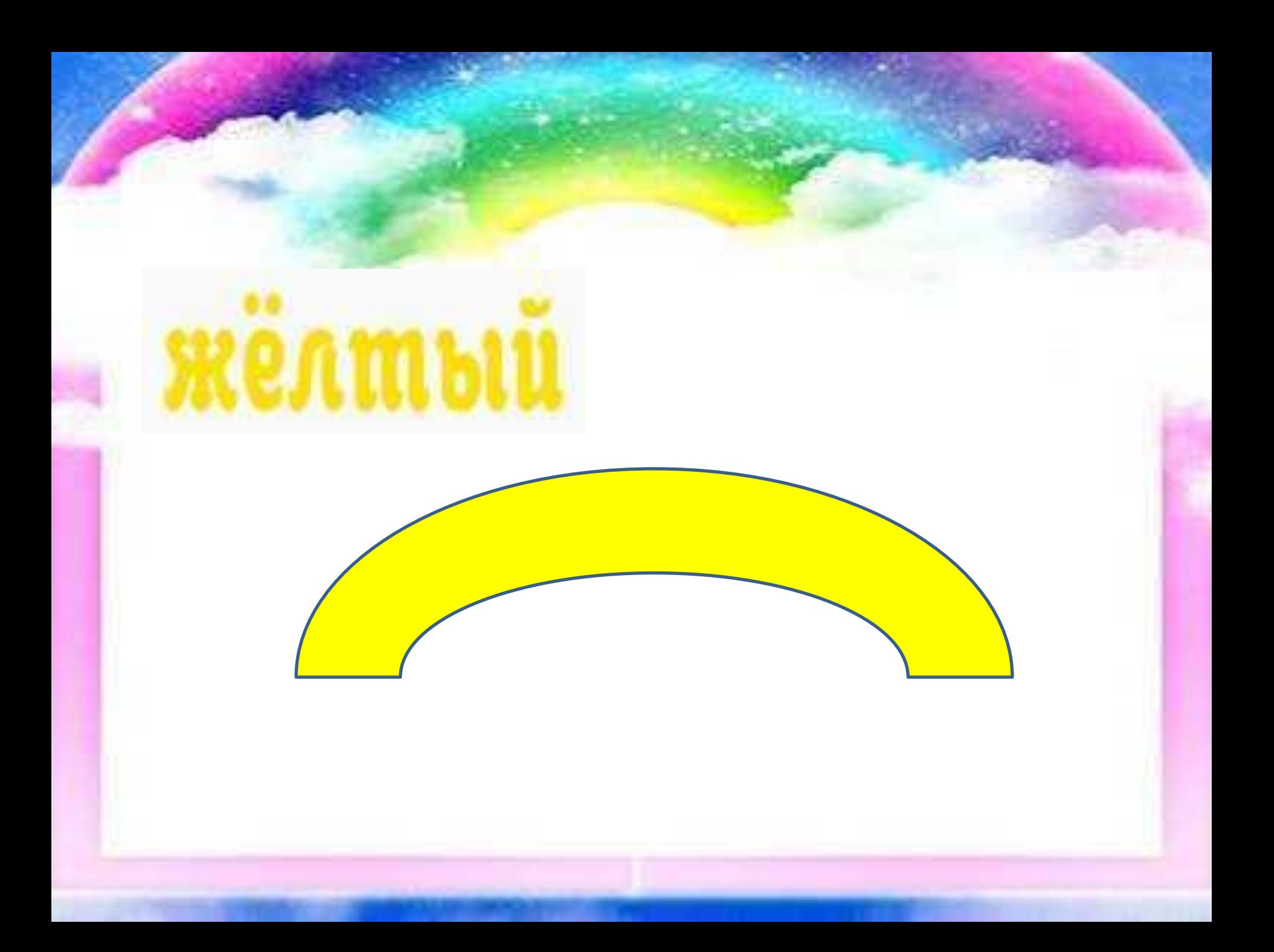

*Желтый* – цвет солнца, а значит тепла и оптимизма. Желтый цвет предпочитают мечтательные натуры, фантазеры и сказочники, а также люди очень отзывчивые. Он благотворно влияет на концентрацию внимания и память.

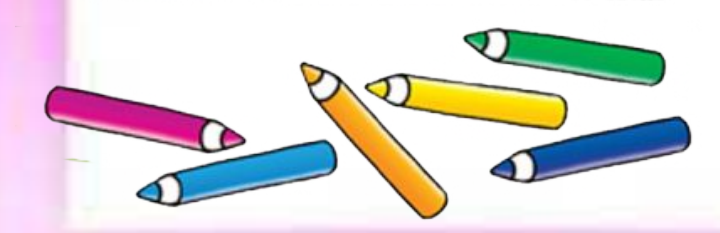

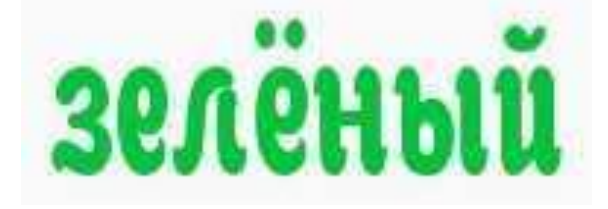

*Зеленый* – цвет юности, роста, новизны. Зеленый успокаивает, расслабляет и благотворно влияет на зрение. Его часто предпочитают уравновешенные, но настойчивые, целеустремленные

пюли

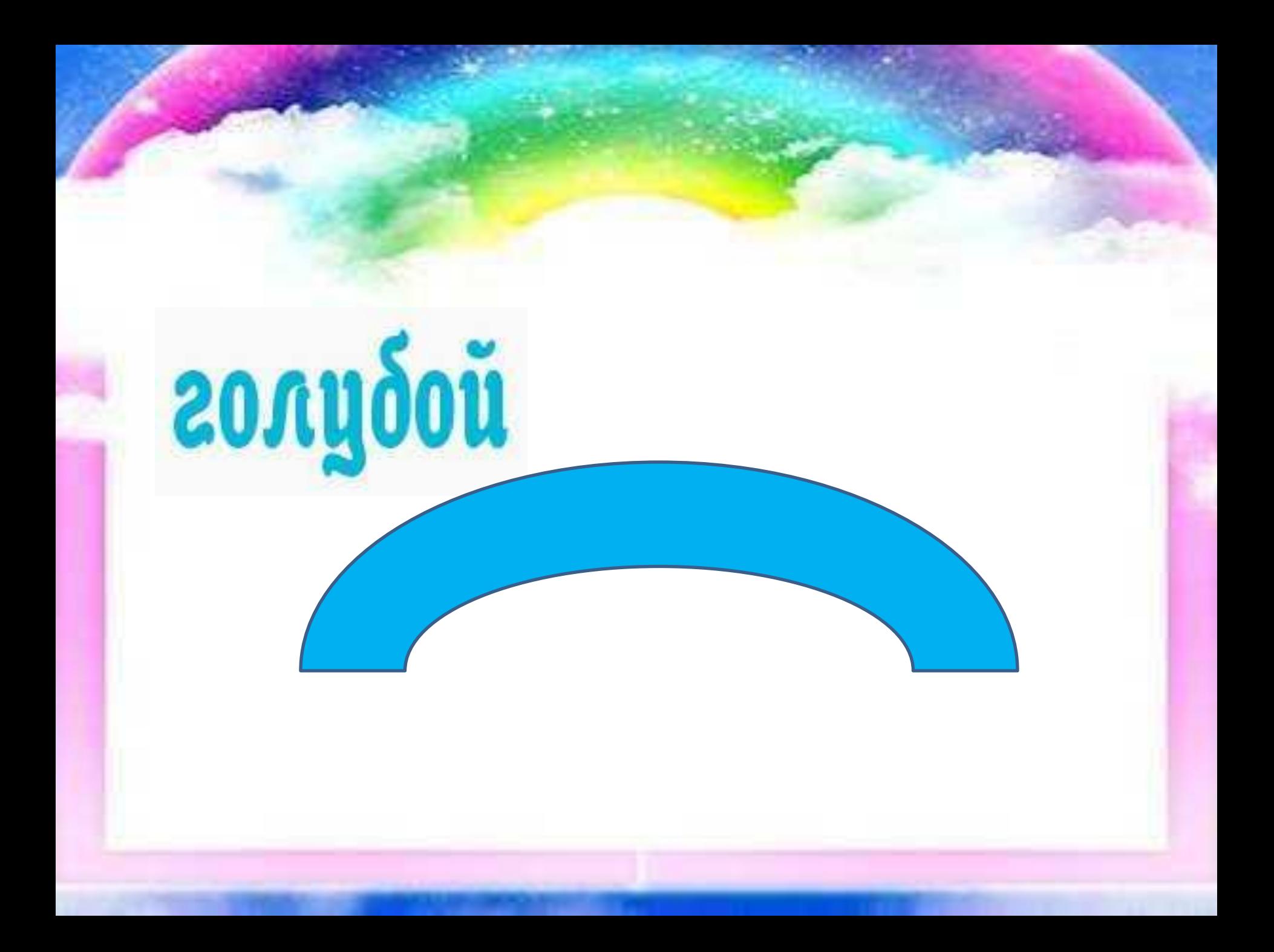

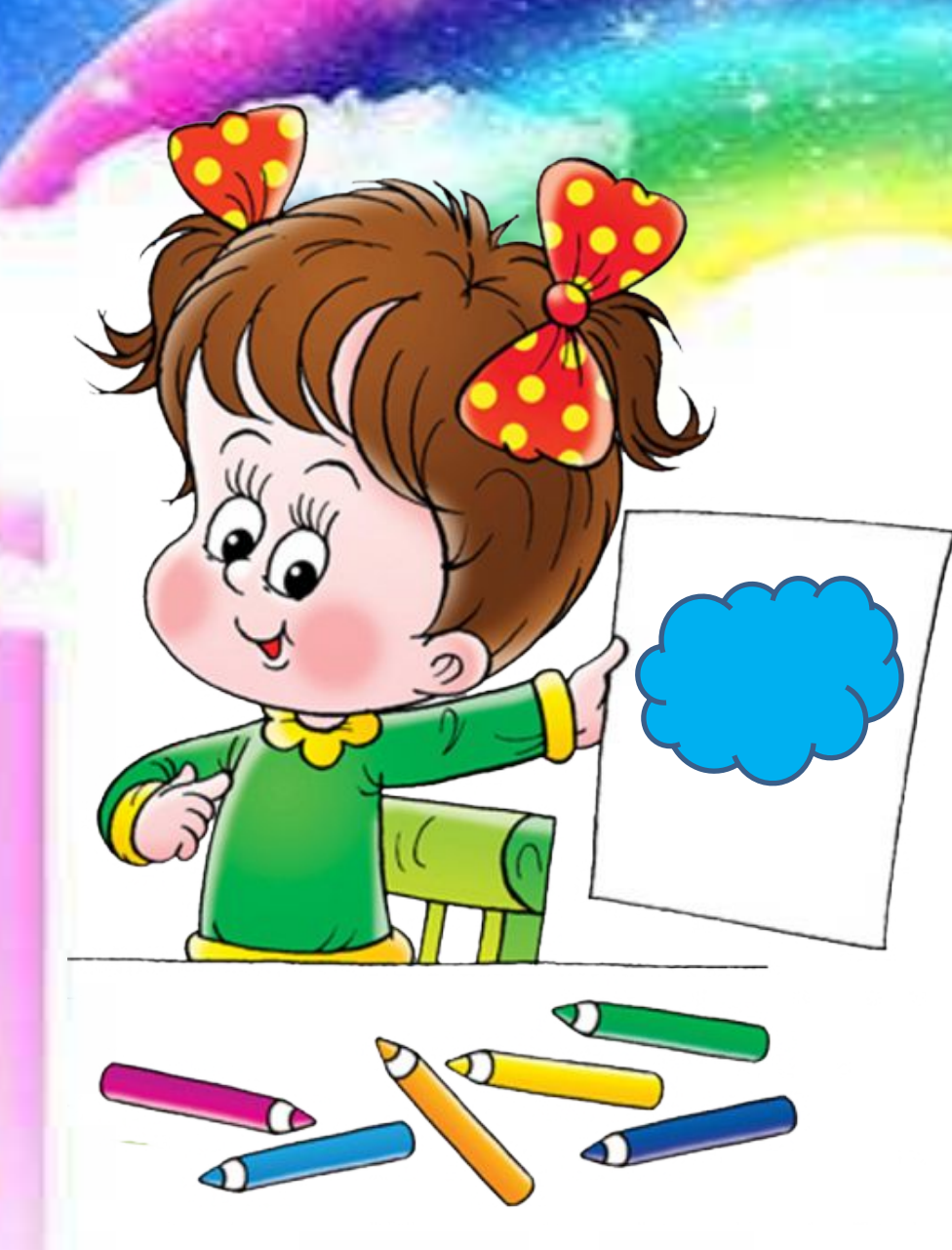

*Голубой –* цвет неба, полета, мечты. Оказывает умиротворяющее воздействие. Среди взрослых пользуется особым уважением.

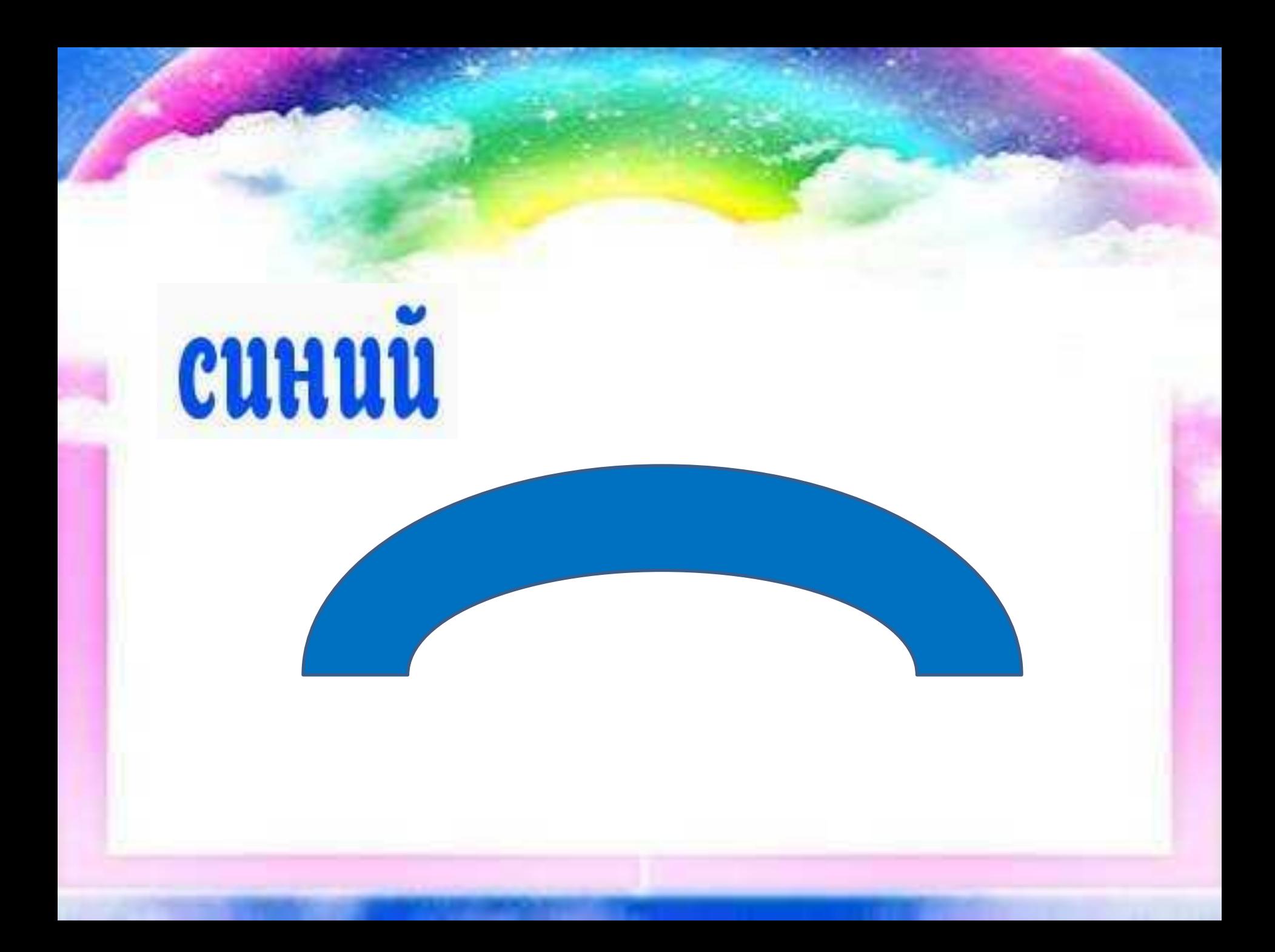

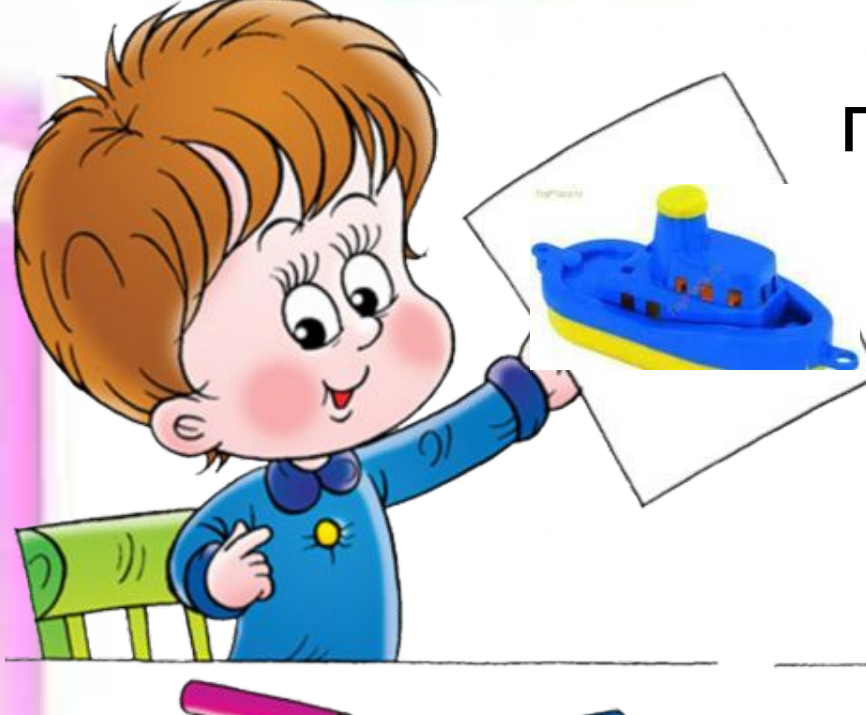

*Синий цвет –* цвет постоянства, доверия, истины и глубины. Успокаивает и умиротворяет. Олицетворяет собой покой, гармонию, новизну.

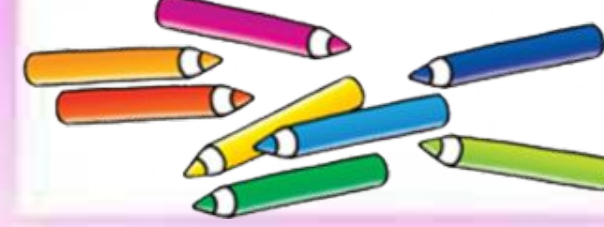

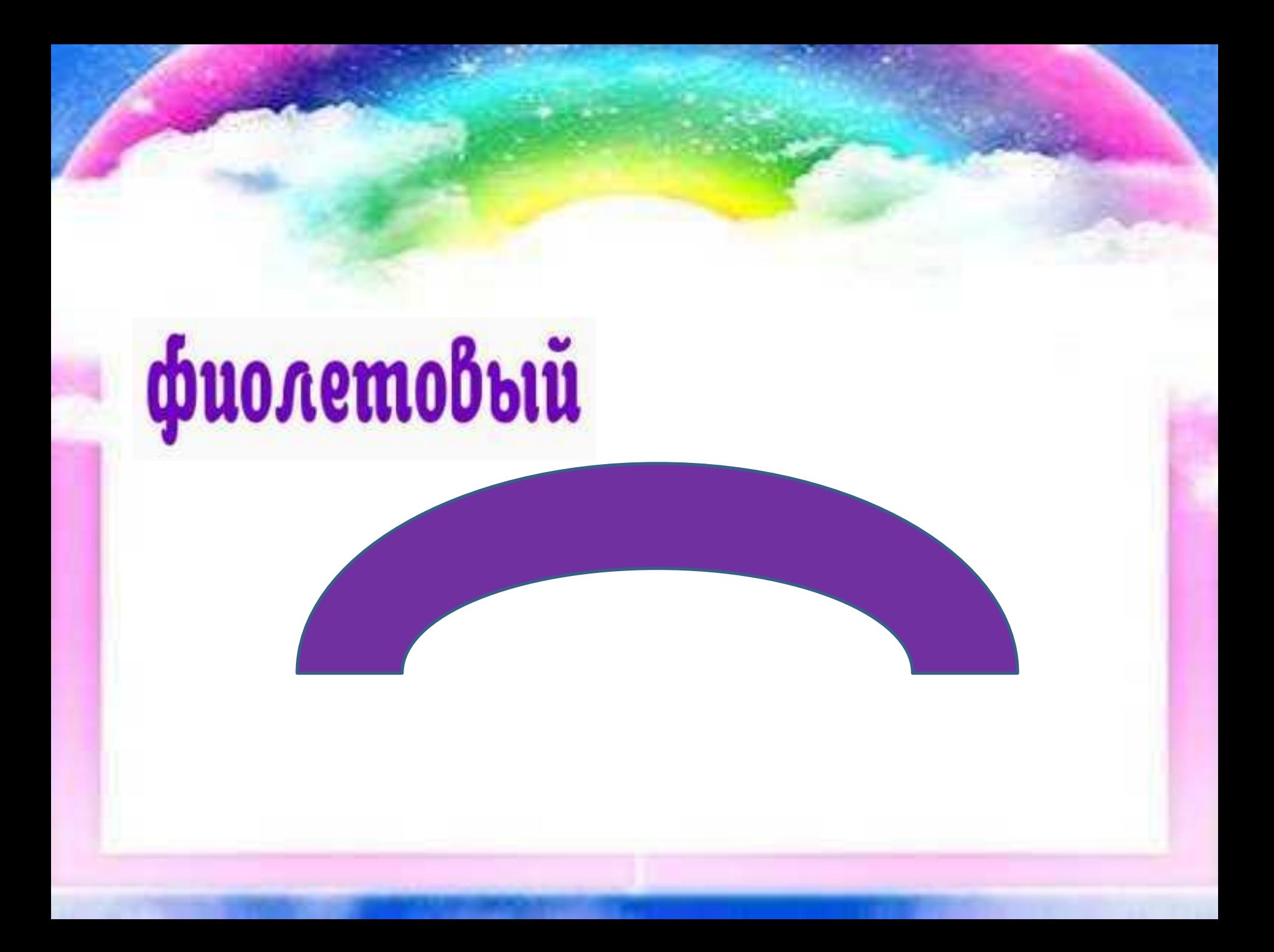

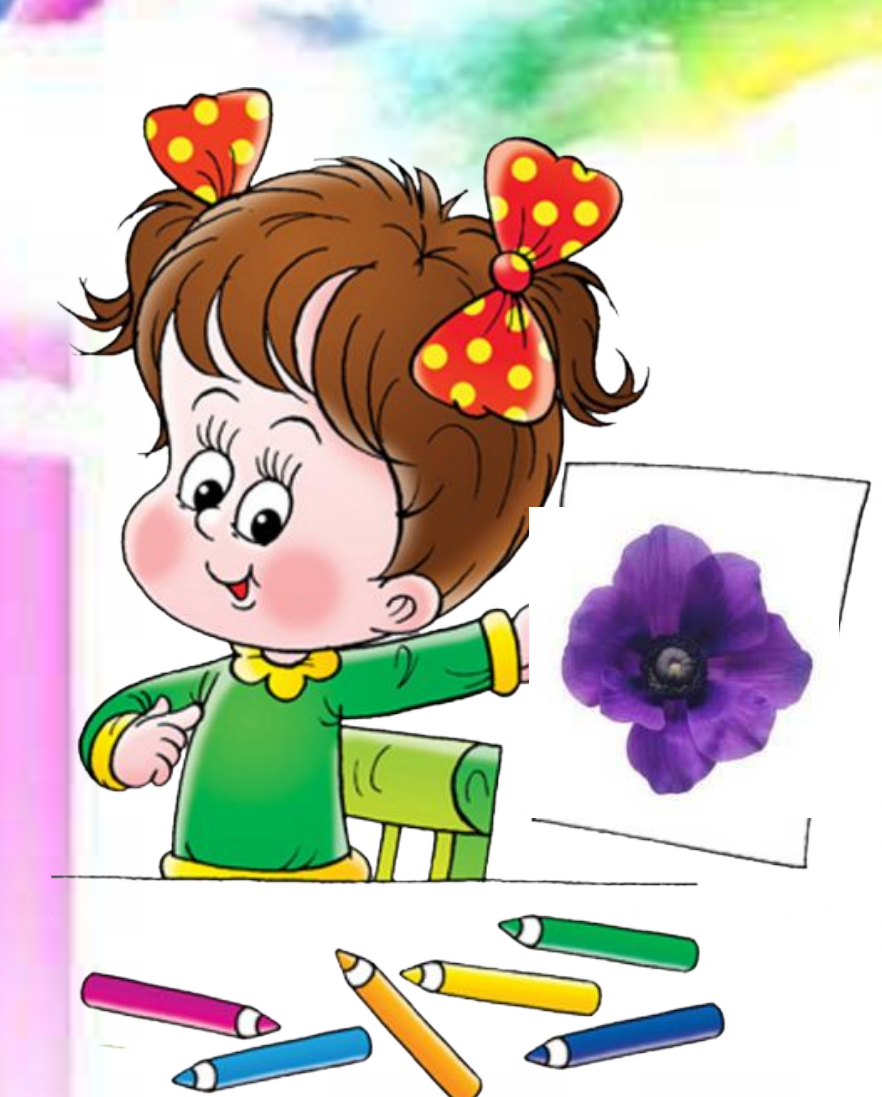

*Фиолетовый* – цвет сложный, насыщенный, мистический. По сути, охлажденный красный, от этого в нем присутствует нотка печали.

# Coбepu padyay

## *Запомни цвета радуги*

**SHATL** идит **PAE** 

EJIAET

 $MSEA \oplus$ 

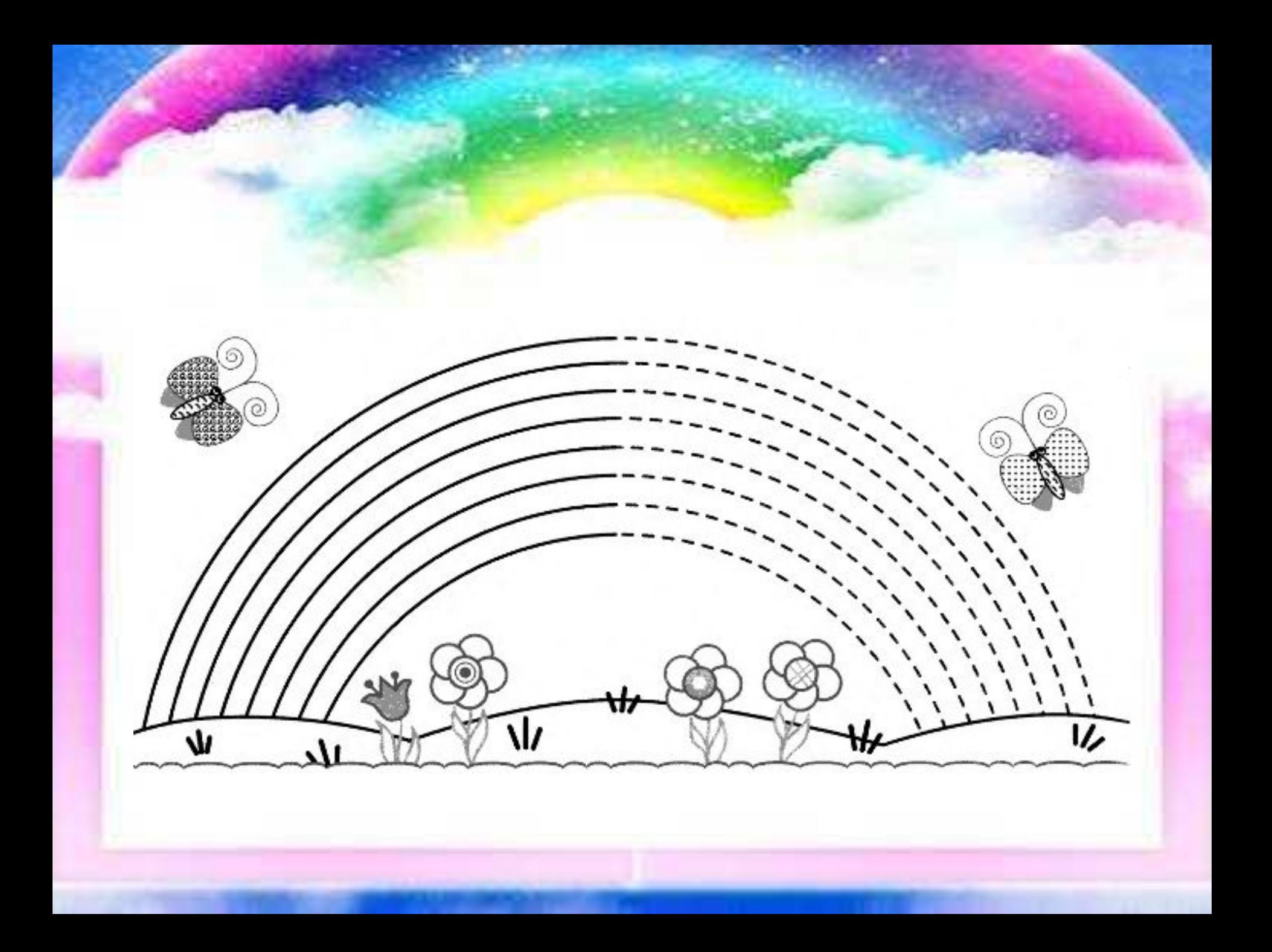

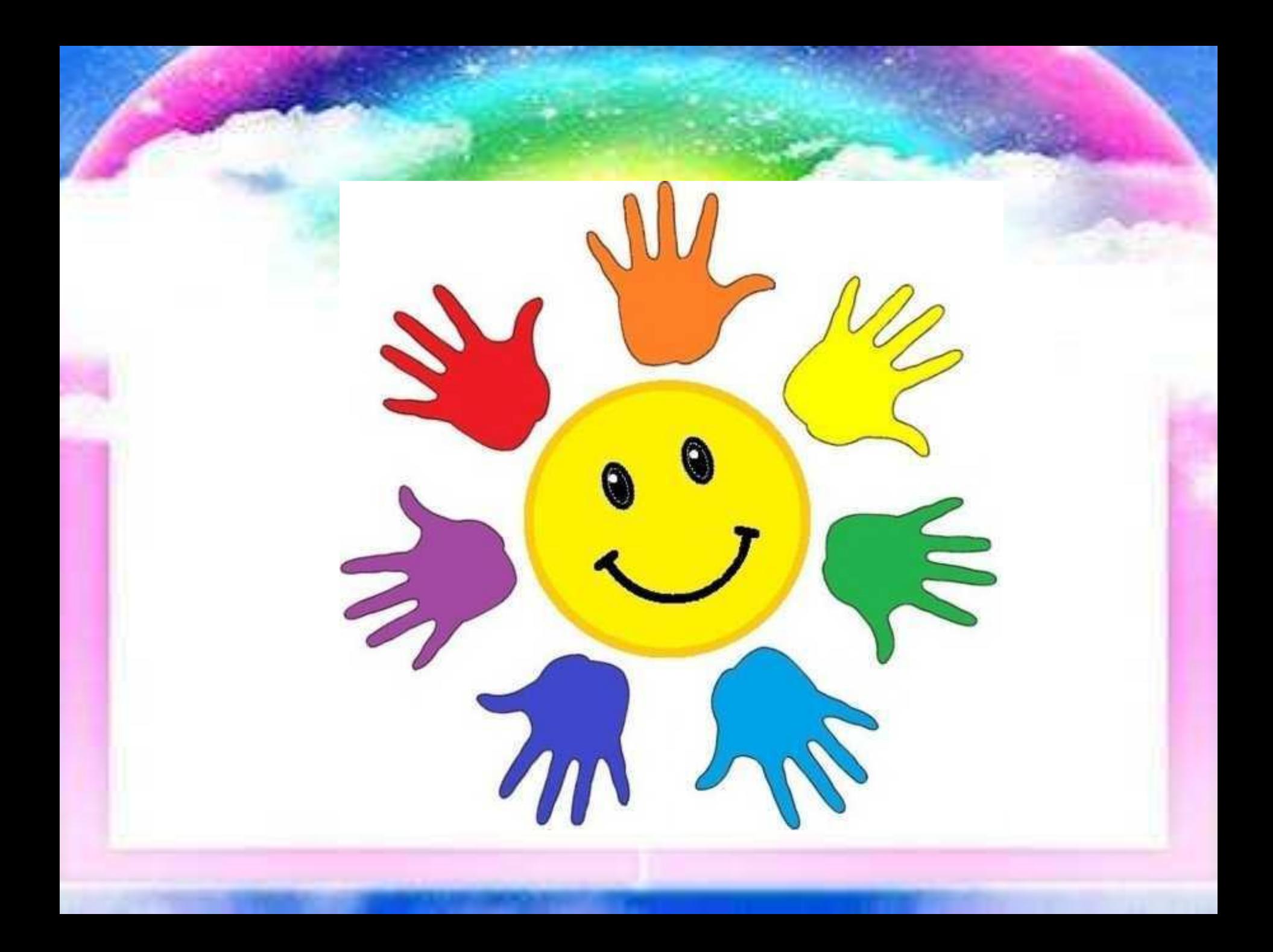

## **Источник**

http://xn--d1akcekdb2f5ai.xn--p1ai/print:page,1,1069-ugolok-nyani-dlya-gruppy-raduga.html **и**

http://www.anaparegion.ru/uploads/posts/2014-03/1395332424\_270.jpg http://translate-tattoo.ru/font-selection/?hash=6134a929218a105550a974d299a3fa75 http://chervinsky.ru/wp-content/uploads/2008/04/%D0%BF%D0%BE%D1%87%D0%B5%D0%BC%D1%83%D1%8 7%D0%BA%D0%B0.jpg http://cs304612.vk.me/u175915036/a\_ae1f6886.jpg http://vkusnyasha.ru/rebus/13.jpg http://martakauffman.www.nn.ru/users/foto/190687-2010-12-04-positive\_129.jpg http://fs65.trilulilu.ro/imgs/marianasteluta/arca-lui-noe-2\_7126c49cca6f52.jpg http://vse-sekrety.ru/929-pochemu-poyavlyaetsya-raduga.html http://www.infoniac.ru/news/7-udivitel-nyh-faktov-o-raduge.html http://wallpaper.getwall.ru/41/preview/81339.jpg http://www.proza.ru/pics/2012/12/12/2038.jpg http://lib2.podelise.ru/tw\_files2/urls\_160/15/d-14932/14932\_html\_m346253fa.png http://files.adme.ru/filwww.onlinedics.ru/slovar/sim/p/raduga.html es/news/part\_51/514155/DoubleRainbow.jpg http://ru.warnet.ws/img4/184/moon/1.jpg http://www.uhta24.ru/foto/files/27527.jpg http://cs316818.userapi.com/v316818819/1731/FFa7Ad\_idiA.jpg http://stat18.privet.ru/lr/0b1c3679db58aa45520d20ce238b5170

http://rushkolnik.ru/tw\_files2/urls\_3/98/d-97166/img8.jpg